### **Anekant Education Society's**

## **Tuljaram Chaturchand College of Arts, Science and Commerce, Baramati.**

## **SYLLABUS STRUCTURE OF SYBBA (C.A)**

## **Bachelor of Business Administration (Computer Application)**

### **Syllabus (CBCS Pattern) under Academic Autonomy for the year 2023-2024**

### **Semester -III**

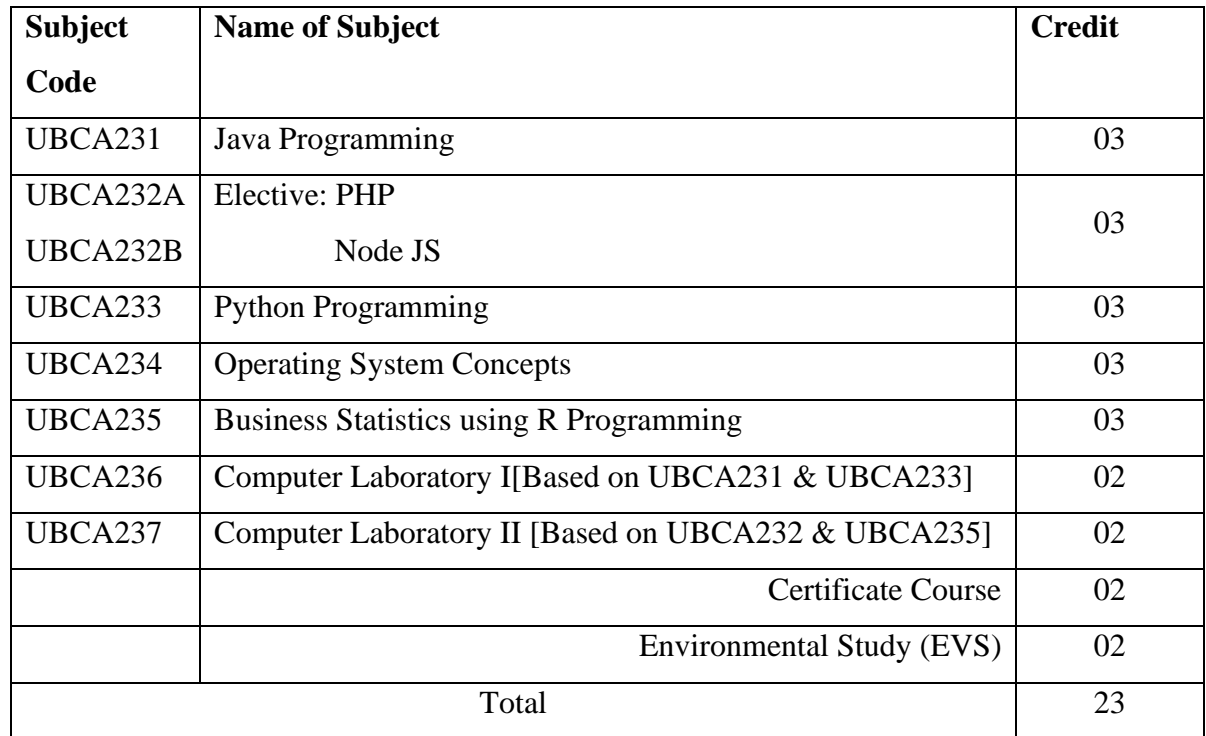

#### **Semester –IV**

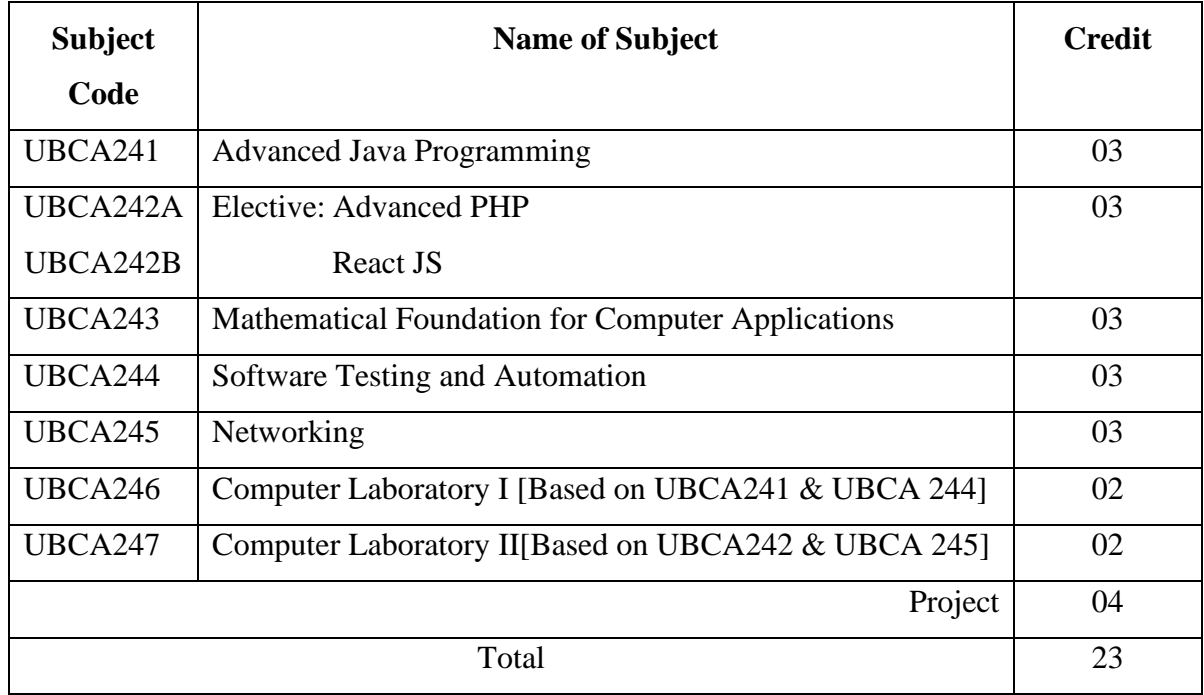

### **SYLLABUS (CBCS) FOR S.Y.BBA (C.A.) (w. e. from June, 2023)**

## **Academic Year 2023-2024**

Class : S.Y.BBA (C.A.) (Semester - III)

Paper Code : UBCA231 Title of Paper: Java Programming Credit: 3 No. of. Lectures: 48

### **A]Learning Objectives:**

- 1. To learn the syntax and program structures in Java Programming.
- 2. To understand concepts of object-oriented programming in Java.
- 3. To learn Design and develop GUI applications using Abstract Windowing Toolkit (AWT),Swing and Event Handling.
- 4. To understand how to use programming in day-to-day applications.

#### **B]Learning Outcomes:**

Student should be able to

- 1. Know the different basic concepts of Java programming language.
- 2. Use the Java programming language for various programming technologies
- 3. Develop Software in the Java programming language.

### **Topics/Contents**

### **Unit 1 Introduction to JAVA**

**(08L)**

- 1.1 Features of Java
- 1.2 JDK Environment & tools like (java, javac, appletviewer, javadoc, jdb)
- 1.3 OOPs Concepts
	- Class, Abstraction, Encapsulation, Inheritance, Polymorphism
- 1.4 Difference between C++ and JAVA
- 1.5 Structure of Java program
- 1.6 Data types, Variables, Operators, Keywords, Naming Convention
- 1.7 Decision Making (if, switch), Looping (for, while)
- 1.8 Type Casting
- 1.9 Array

Creating an Array Types of Array

-One Dimensional Arrays

-Two Dimensional Arrays

1.10 String

- Arrays, Methods, StringBuffer Class

#### **Unit 2: Classes and Objects**

- 2.1 Creating Classes and Objects
- 2.2 Memory Allocation for Objects

2.3 Constructor

- 2.4 Implementation of InheritanceSimple, Multilevel,
- 2.5 Interfaces
- 2.6 Abstract Classes and Methods
- 2.7 Implementation of Polymorphism
- 2.8 Method Overloading, Method Overriding
- 2.9 Nested and Inner classes.
- 2.10 Modifiers and Access Control
- 2.11 Packages

Packages Concept

Creating User Defined Packages

2.12 Java Built in Packages

java.lang->math

java.util->Random, Date,Hashtable

2.13 Wrapper Classes

#### **Unit 3 Collection**

- 3.1 Collection Framework.
	- 3.1.1 Interfaces
		- Collection
		- List
		- Set
		- SortedSet
		- Enumeration
		- Iterator
		- ListIterator
	- 3.1.2. Classes
		- LinkedList

#### **(10L)**

**(10L)**

- ArrayList
- Vector
- HashSet
- TreeSet
- Hashtable
- 3.2 Working with Maps
	- 3.2.1 Map Interface
	- 3.2.2 Map Classes
	- HashMap
	- TreeMap

#### **Unit 4 File and Exception Handling**

#### **Exception**

4.1 Exception Types

4.2 Using Try Catch and Multiple Catch

- Nested try, throw, throws and finally
- 4.3 Creating User Defined Exceptions

#### **File Handling**

- 4.4 Stream
	- Byte Stream Classes
	- Character Stream Classes
- 4.5 File IO basics
- 4.6 File Operations
	- Creating File
	- Reading File (character, byte)
	- Writing File (character, byte)

### **Unit 5: Applet, AWT and Swing Programming**

- 5.1 Introduction
- 5.2 Types Applet
- 5.3 Applet Life Cycle
	- Creating Applet
	- Applet tag
- 5.4 Applet Classes
	- Color

#### **(10L)**

#### **(10L)**

- Graphics

- Font

### **AWT**

5.5 Components and Container used in AWT

5.6 Layout Managers

5.7 Listeners and Adapter classes

5.8 Event Delegation Model

### **Swing**

5.9 Introduction to Swing Component andContainer Classes

### **Reference Books:**

- 1. Programming with JAVA E Balgurusamy
- 2. The Complete Reference JAVA Herbert Schildt
- 3. The JavaTM Programming Language- Ken Arnold, James Gosling, David Holmes, Addison Wesley, Fourth Edition
- 4. Core Java Volume I- Fundamentals, Cay S. Horstmann, Gary Cornell, Pearson India Education Services Pvt. Ltd.,Eleventh Edition
- 5. Core Java An Integrated Approach (Black Book)-Dr. R. Nageswara Rao, dreamtech Press 2017 Edition
- 6. Head First Java Kathy Sierra and Bert Bates, O'REILLY, Second Edition

### **Website Reference Link:**

- 1. https://www.javatpoint.com/java-tutorial
- 2. [https://www.geeksforgeeks.org/java](https://www.geeksforgeeks.org/java/)

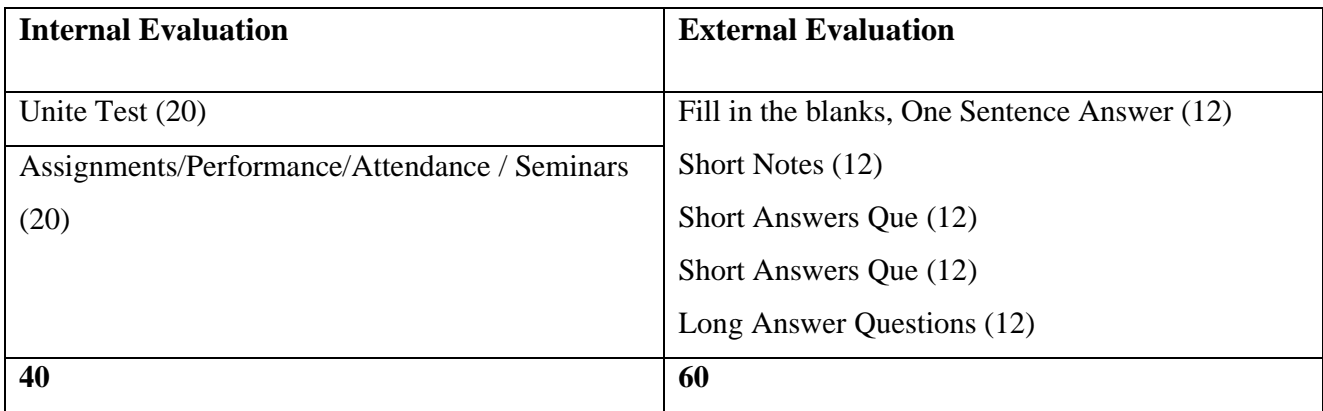

### **SYLLABUS (CBCS) FOR S.Y.BBA (C.A.) (w. e. from June, 2023)**

### **Academic Year 2023-2024**

Class: S.Y.BBA (C.A.) (Semester - III)

Paper Code: UBCA232A Title of Paper: PHP

Credit: 3 No. of. Lectures: 48

#### **A] Learning Objectives:**

- 1. To understand how server-side programming works on the web
- 2. Using PHP built-in functions and creating custom functions
- 3. To understanding POST and GET in form submission.
- 4. How to receive and process form submission data
- 5. To Read and process data in a MySQL database

#### **B] Learning Outcomes:**

- 1. Write PHP scripts to handle HTML forms.
- 2. Write regular expressions including modifiers, operators, and meta characters.
- 3**.** Create PHP programs that use various PHP library functions, and that manipulate files and directories.
- 4. Analyze and solve various database tasks using the PHP language
- 5. Analyze and solve common Web application tasks by writing PHP programs

#### **Topics/ Contents**

### **Unit 1 PHP Basics**

- 1.1 Setting up a Development Environment
- 1.2 Variables, Numbers and Strings
- 1.3 Calculations with PHP
- 1.4 Using Arrays

**(07L)**

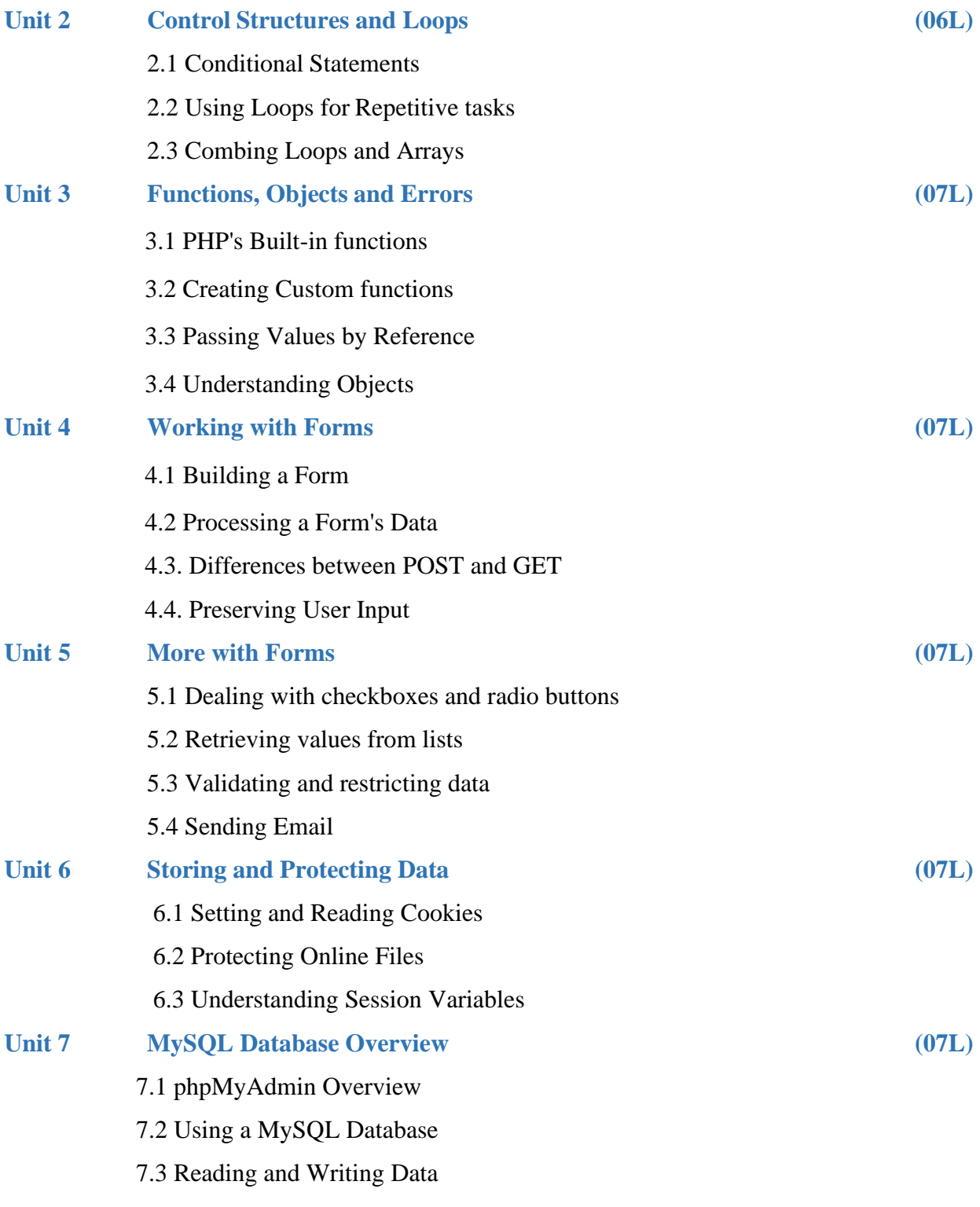

### **References Book:**

- 1. Php: A Beginner's Guide 1st EditionMcGraw-Hill Osborne Media; 1 editionby VikramVaswani
- 2. Murach's PHP and MySQL (2nd Edition) by Joel Murach and Ray Harris
- 3. PHP: The Complete Reference Paperback 1 Jul 2017by Steven Holzner (Author)
- 4. Programming PHP Rasmus Lerdorf and Kevin Tatroe, O'Reilly publication
- 5. Beginning PHP 5 Wrox publication
- 6. "Beginning PHP and MySQL From Novice to Professional" by W Jason Gilmore
- 7. "PHP Object Oriented Solutions" by David Powers

### **Website Reference Link:**

- 1. https:[//www.php.net/](http://www.php.net/)
- 2. https:[//www.w3schools.com/php/](http://www.w3schools.com/php/)
- 3. https:[//www.](http://www.tutorialspoint.com/php/index.htm)tutorialspoint.com/php/index.htm

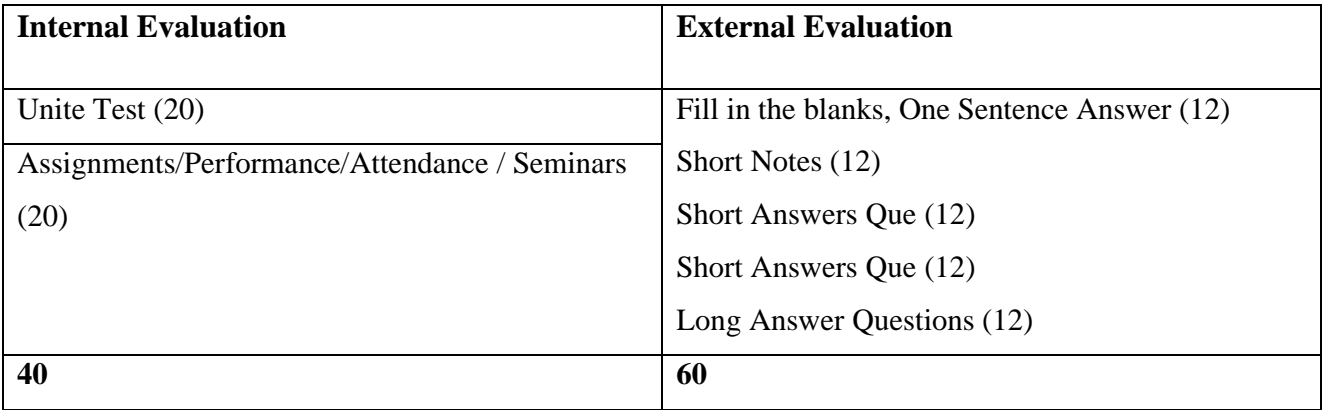

## **SYLLABUS (CBCS) FOR S.Y.BBA (C.A.) (w.e. from June, 2023) Academic Year 2023-2024**

Name of the Programme: BBA (Computer Application) Class: S.Y.BBA (C.A.) (Semester - III) Paper Code: UBCA232B Title of Paper: Node JS Credit: 3 No. of. Hours: 48

### **A] Learning Objectives:**

- 1. To Understand the JavaScript and technical concepts behind Node JS
- 2. To learn Structure a Node application in modules
- 3. To Understand and use the Event Emitter
- 4. To Understand Buffers, Streams, and Pipes
- 5. To Build a Web Server in Node and understand how it really works
- 6. To Use NPM and manage node packages.

#### **B] Learning Outcomes:**

Student should be able to

- 1. Understand Node JS and REPL terminal.
- 2. Experiment with Node JS Modules and Node Package Manager.
- 3. Develop applications to handle events in Node JS.
- 4. Make use of Web Server to manage database.
- 5. Demonstrate Express Framework.

### **Topics/Contents**

#### **Unit 1 Introduction to Node JS**

**(04 L)**

- 1.1 Introduction
- 1.2 What is Node JS?
- 1.3 Features and advantages of Node JS
- 1.4 Traditional Web Server Model
- 1.5 Node.js Process Model
- 1.6 Asynchronous programming with Node.js
- 1.7 Types of applications that can be developed using Node.js

#### 1.8 Setup Dev Environment

- 1.8.1 Install Node.js on Windows
- 1.8.2 Working in REPL
- 1.8.3 Node JS Console
- 1.8.4 Creating a Node File with JavaScript
- 1.8.5 Accessing a Node.js File Through the Command Line Interface
- 1.8.6 Using Node.js in Net-Beans IDE.

#### **Unit 2 Node JS Modules**

- 2.1 Primitive Types
- 2.2 Object Literal
- 2.3 Functions
- 2.4 Buffer
- 2.5 Access Global Scope
- 2.6 Module
- 2.7 Module Types
	- 2.7.1 Core Modules
	- 2.7.2 Local Modules
	- 2.7.3 Third Party Modules
- 2.8 Module Exports.
	- 2.8.1 Using Modules in a Node.js File
	- 2.8.2 Using the Built in HTTP & URL
- 2.9 Query String Module
- 2.10 Creating a Custom Module

#### **Unit 3 Node Package Manager**

- 3.1 What is NPM
- 3.2 Installing Packages Locally
- 3.3 Adding dependency in package.json
- 3.4 Installing packages globally
- 3.5 Updating packages

#### **(05 L)**

**(06 L)**

### **Unit 4 Creating Web server**

- 4.1 Creating web server
- 4.2 Handling http requests
- 4.3 Sending requests

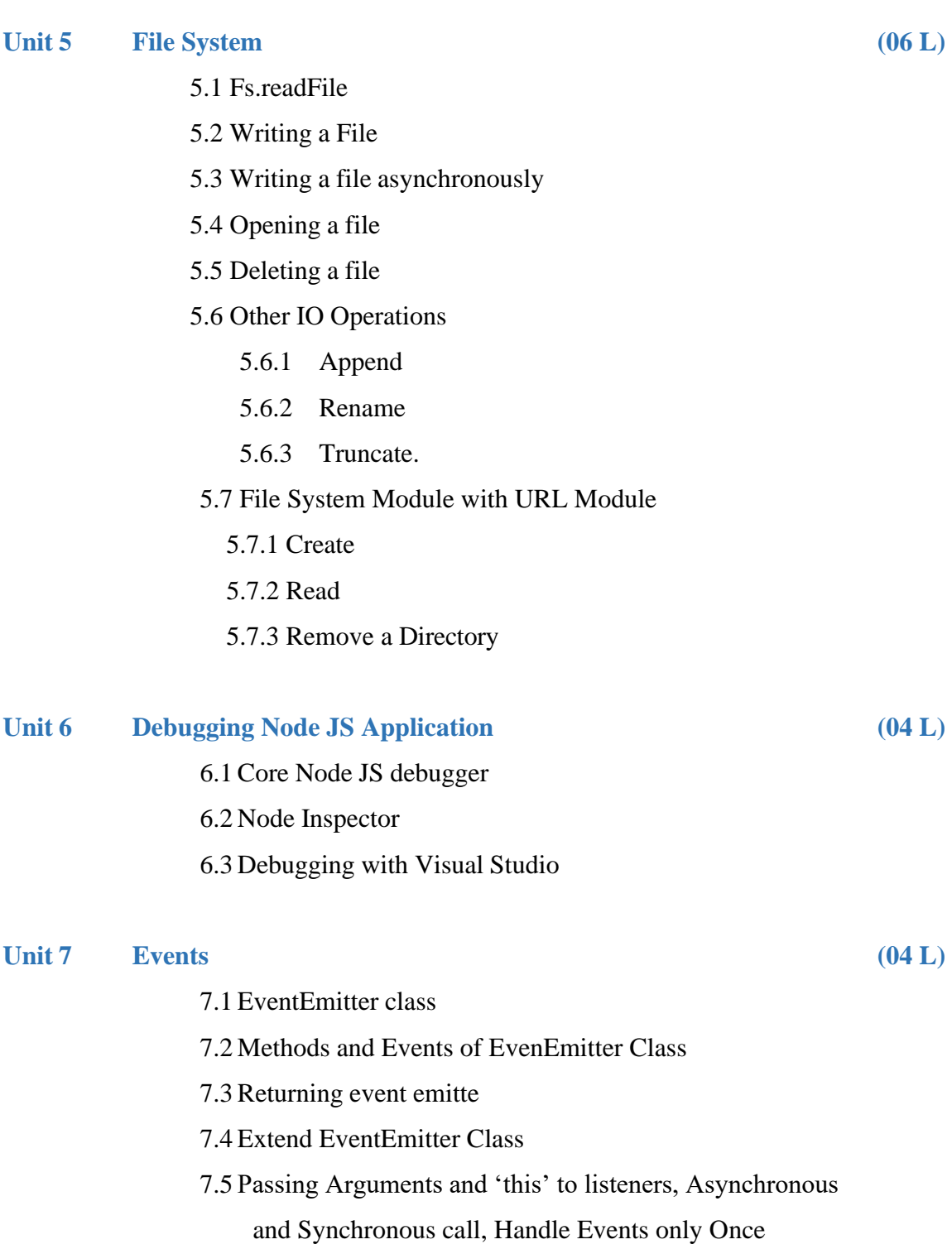

- 7.6 Inhering events
- 7.7 Error Events.

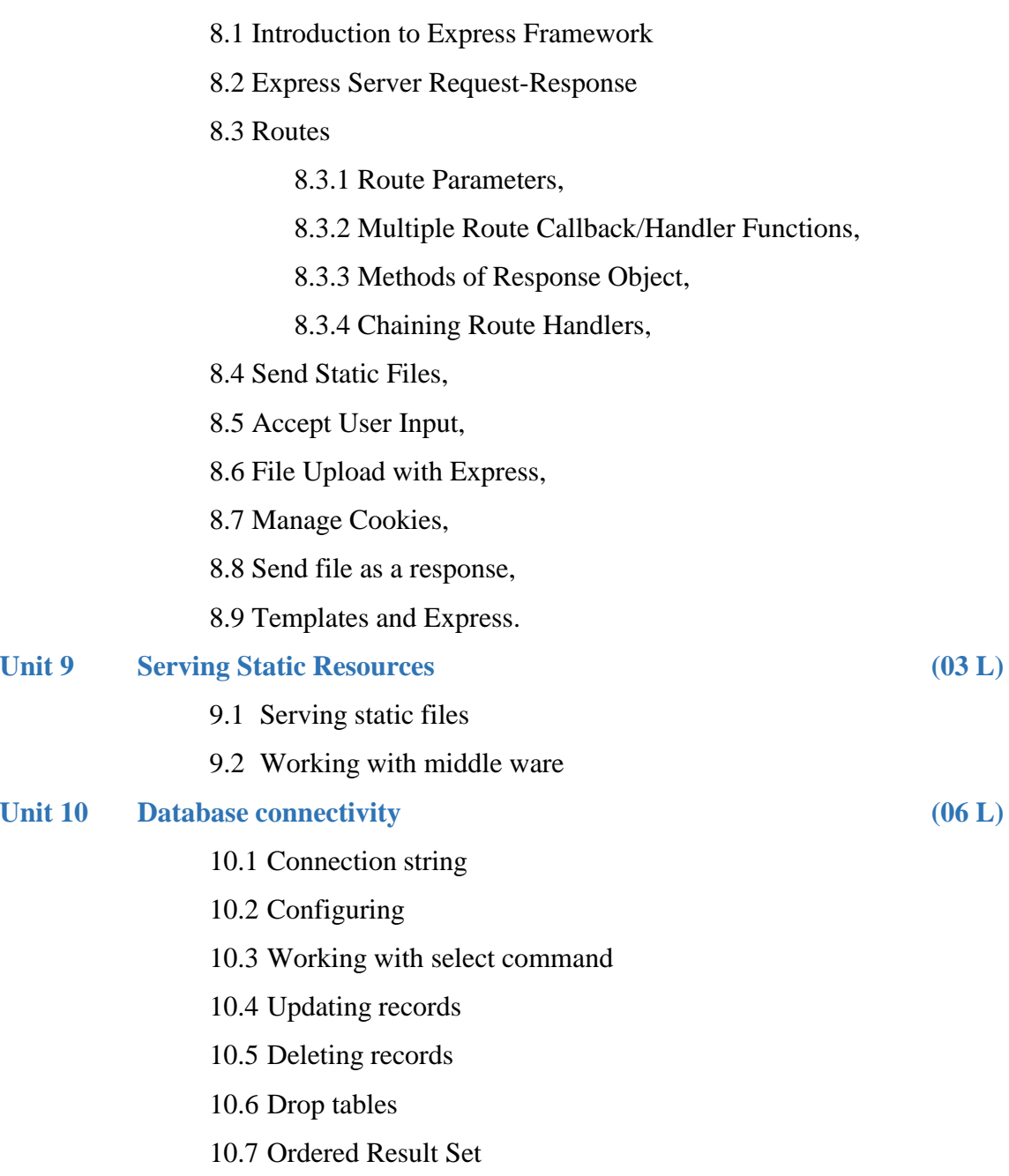

### **Reference Books:**

- 1. Basarat Ali Syed, Beginning Node.js, A press, 2014.
- 2. Learning [Node: Moving to the Server-Side](https://www.amazon.com/Learning-Node-Server-Side-Shelley-Powers/dp/1491943122/ref=pd_sim_14_3?_encoding=UTF8&pd_rd_i=1491943122&pd_rd_r=SEAD328YWQJQRNF67YJC&pd_rd_w=DGerp&pd_rd_wg=3jxSO&psc=1&refRID=SEAD328YWQJQRNF67YJC) by [Shelley Powers](https://twitter.com/shelleypowers)
- 3. [Node.JS Web Development](https://www.amazon.com/Node-JS-Web-Development-David-Herron/dp/1785881507/ref=pd_cp_14_3?_encoding=UTF8&pd_rd_i=1785881507&pd_rd_r=0Z90PCJJG3XJ52Q45S02&pd_rd_w=mm59A&pd_rd_wg=L8cth&psc=1&refRID=0Z90PCJJG3XJ52Q45S02) by [David Herron](https://twitter.com/7genblogger)
- 4. [Express in Action. Writing, Building, and Testing Node.js Applications](https://www.manning.com/books/express-in-action) by [Evan M. Hahn](https://twitter.com/EvanHahn)
- 5. Practical Node.js by Azat Mardan

### **Website Reference Link:**

1. https://nodejs.org/en/docs

### **Text Books:**

1. Dhruti Shah, "Node.JS Guidebook", BPB Publications, 2018.

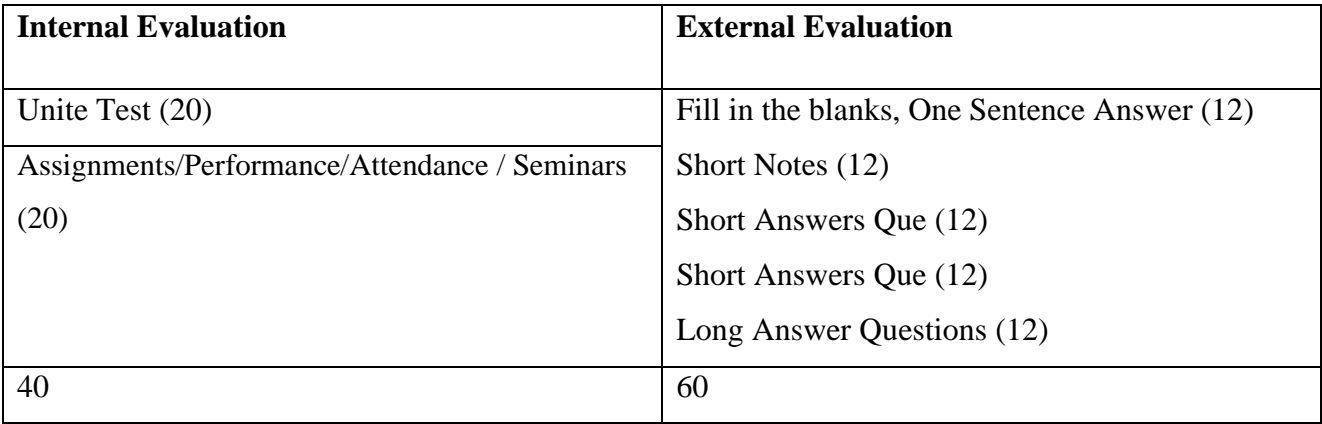

### **SYLLABUS (CBCS) FOR S.Y.BBA (C.A.) (w. e. from June, 2023)**

### **Academic Year 2023-2024**

Class : S.Y.BBA (C.A.) (Semester - III)

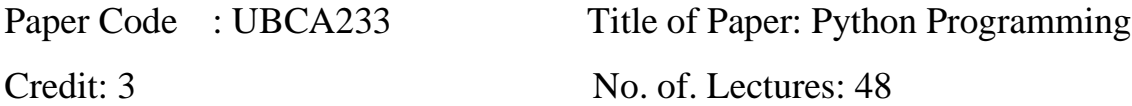

#### **A]Learning Objectives:**

- 1. To develop problem solving skills and their implementation through Python
- 2. To understand and implement concept of object-oriented methodology and GUI Interface using Python.

#### **B]Learning Outcomes:**

Student should be able to

- 1. Design and program Python applications.
- 2. Use String, lists, tuples, Set and Dictionaries in Python programs.
- 3. Use indexing and slicing to access data in Python programs.
- 4. Read and write files in Python.

### **Topics / content**

#### **Unit 1: Introduction to Python (05L)**

- 1.1 Basics of Python programming
- 1.2 Working with Python interpreter in interactive mode and script mode
- 1.3 Structure of a program
- 1.4 Debugging-errors and exceptions
- 1.5 Identifiers, keywords, constants
- 1.6 Variables, types of operators, precedence of operators
- 1.7 Data types, mutable and immutable data types
- 1.8 Statements, expressions, evaluation and comments, input and output statements
- 1.9 Data type conversion, Debugging

### **Unit 2: Decision Control Statements (06L)**

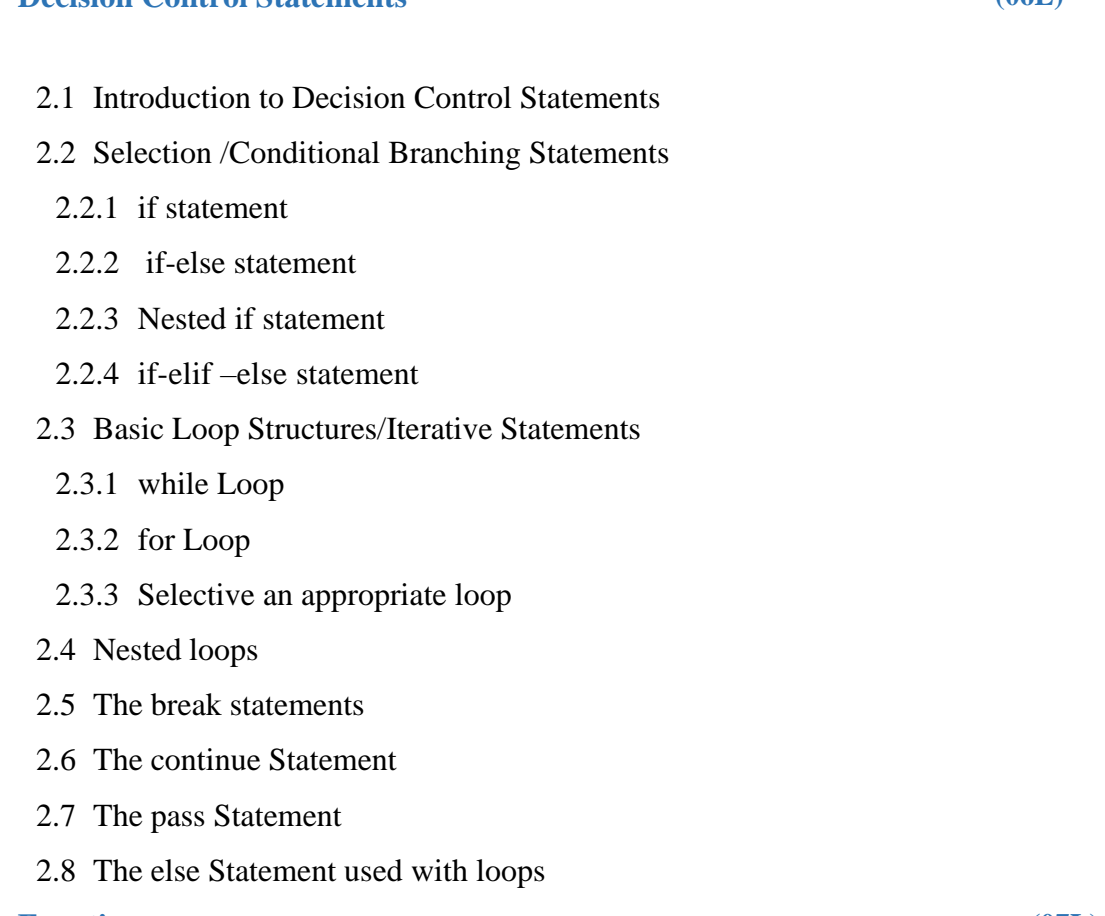

#### **Unit 3: Functions (07L)**

#### 3.1 Introduction

- 3.1.1 Need of Functions
- 3.2 Function definition
- 3.3 Function call
	- 3.3.1 Function Parameters
- 3.4 Variables Scope and Lifetime
	- 3.4.1 Local and Global variable
	- 3.4.2 Using the Global statement
	- 3.4.3 Resolution of Names
- 3.5 The return Statements
- 3.6 More on defining functions
	- 3.6.1 Required arguments
	- 3.6.2 Keyword arguments
	- 3.6.3 Default arguments
	- 3.6.4 Variable length arguments
- 3.7 Lambda Functions or anonymous functions
- 3.8 Recursive functions
	- 3.8.1 Greatest common divisor
	- 3.8.2 Finding exponents
	- 3.8.3 The Fibonacci series
	- 3.8.4 Recursion vs Iteration

#### **Unit 4: Data Structures (11L)**

- 4.1 Strings
	- 4.1.1 Initializing Strings and Accessing Strings
	- 4.1.2 String Indexing, String Slicing, String Operations
	- 4.1.3 Built-in functions for String Manipulation
	- 4.1.4 String Traversal, String as Argument to Function.

#### 4.2 Lists

- 4.2.1 List Operations–Creating, Initializing, Traversing and Manipulating Lists
- 4.2.2 List Methods and Built in Functions
- 4.2.3 Nested Lists
- 4.2.4 List as Argument to A Function.
- 4.3 Sets
	- 4.3.1 Concept of Sets
	- 4.3.2 Creating, Initializing and Accessing the Elements of Set
	- 4.3.3 Sets Operation (Membership, Union, Intersection,Difference, and Symmetric Difference

#### 4.4 Tuples

- 4.4.1 Creating Initializing, Accessing Elements, Tuple Assignment
- 4.4.2 Operations on Tuples
- 4.4.3 Tuple Methods and Built-in Functions
- 4.4.4 Nested Tuples.

#### 4.5 Dictionary*:*

- 4.5.1 Concept of Key-Value Pair
- 4.5.2 Mutability
- 4.5.3 Creating, Initializing, Traversing, Updating and Deleting

Elements

4.5.4 Dictionary Methods and Built-In Functions.

#### **Unit 5: Modules (06L)**

- 5.1 Modules loading and Execution
	- 5.1.1 the form …… import statements
	- 5.1.2 Name of Module
	- 5.1.3 Making your own module
	- 5.1.4 The dir( ) Function
	- 5.1.5 The Python Module
	- 5.1.6 Modules and Namespaces
- 5.2 Packages in Python
	- 5.2.1 Importing \* From a Package
	- 5.2.2 Intra-Package References
	- 5.2.3 Packages in Multiple Directories
- 5.3 Standard Library Modules

#### **Unit 6: Exception and File Handling in Python (07L)**

- 6.1 Exception Handling
	- 6.1.1 Syntax errors
	- 6.1.2 Exceptions
	- 6.1.3 Need of Exception Handling
- 6.2 User-defined exceptions
	- 6.2.1 Raising Exceptions
	- 6.2.2 Handling Exceptions
	- 6.2.3 Catching Exceptions
	- 6.2.4 Try except else clause,
	- 6.2.5 Try finally clause,
	- 6.2.6 Recovering and Continuing with Finally
	- 6.2.7 Built-In Exception Classes.
- 6.3 File Handling:
	- 6.3.1 Text File and Binary File
- 6.3.2 File Types Open and Close Files
- 6.3.3 Reading and Writing Text Files.
- 6.4 Reading and Writing Binary Files Using Pickle Module
- 6.5 File Access Modes.

### **Unit 7: Classes and Objects (06L)**

#### 7.1 Introduction

- 7.2 Classes and Objects
	- 7.2.1 Defining Objects
	- 7.2.2 Creating Objects
	- 7.2.3 Data Abstraction & hiding through classes
- 7.3 Class method and self-argument
- 7.4 The\_\_init\_\_() Method (The Class Constructor)
- 7.5 Class Variables and Object Variables
- 7.6 The \_\_del\_\_() Method
- 7.7 Other special Methods
- 7.8 Public and Private Data Members
- 7.9 Private Methods
- 7.10 Calling a class Method from another Class method
- 7.11 Built-in Functions to check, Get, Set, and delete class Attributes
- 7.12 Built-in Class Attributes
- 7.13 Garbage Collection (Destroying Object)
- 7.14 Class Methods
- 7.15 Static Methods

#### **Reference Books:**

- 1. Python Programming Problem Solving Approach by Reema Thareja, Oxford Higher Education
- 2. Learning Python By Mark Lutz,O'Reilly Publication
- 3. Programming with python, A users Book, Michael Dawson, Cengage Learning
- 4. Python Essential Reference, David Beazley, Third Edition 5. Python Bible
- 5. Python: The Complete Reference by Martin C. Brown

### **Website Reference Link:**

- 1. [https://docs.python.org](https://docs.python.org/)
- 2. <https://www.javatpoint.com/python-tutorial>
- 3. <https://www.pythontutorial.net/>
- 4. https://www.tutorialspoint.com/python/index.htm

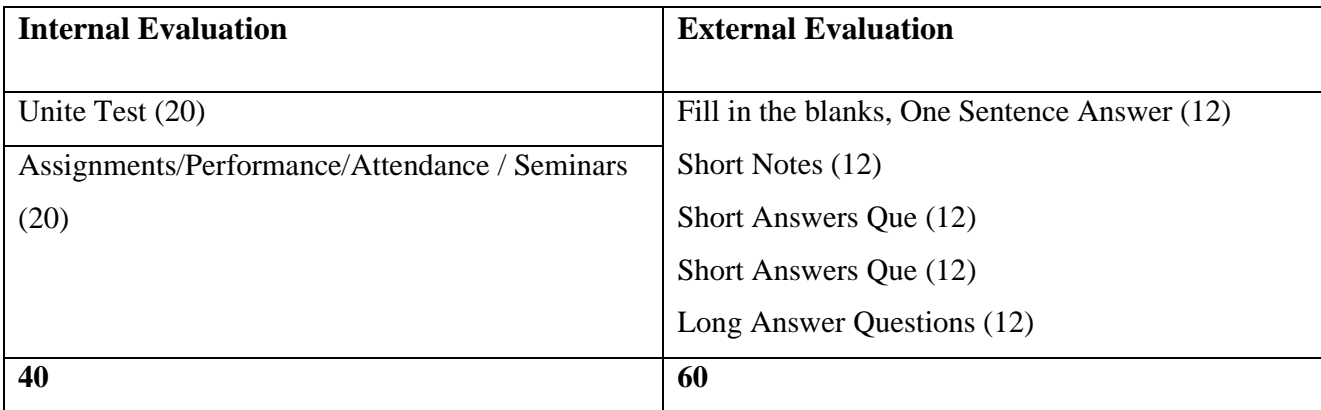

# **SYLLABUS (CBCS) FOR S.Y.BBA (C.A.) (w. e. from June, 2023) Academic Year 2023-2024**

Class : S.Y.BBA (C.A.) (Semester - III)

Paper Code : U BCA234 Title of Paper: Operating System Concepts Credit: 3 No. of. Lectures: 48

### **A]Learning Objectives:**

- 1. To learn the fundamentals of Operating Systems and handle processes and threads
- 2. To learn the mechanisms involved in memory management in contemporary OS
- 3. To know the scheduling concept
- 4. To learn about Basics of Linux.
- 5. To learn programmatically to implement Linux OS mechanisms
- 6. To know about Basic Administration of Linux
- 7. To understand design issues related to File management and various related algorithms

### **B]Learning Outcomes:**

Student should be able to

- 1. Learn the fundamentals of Operating Systems.
- 2. To know virtual memory concepts.
- 3. Learn Basic Administration of Linux.
- 4. To make aware of different types of disk scheduling algorithms.
- 5. To make aware of different algorithm used in memory management.

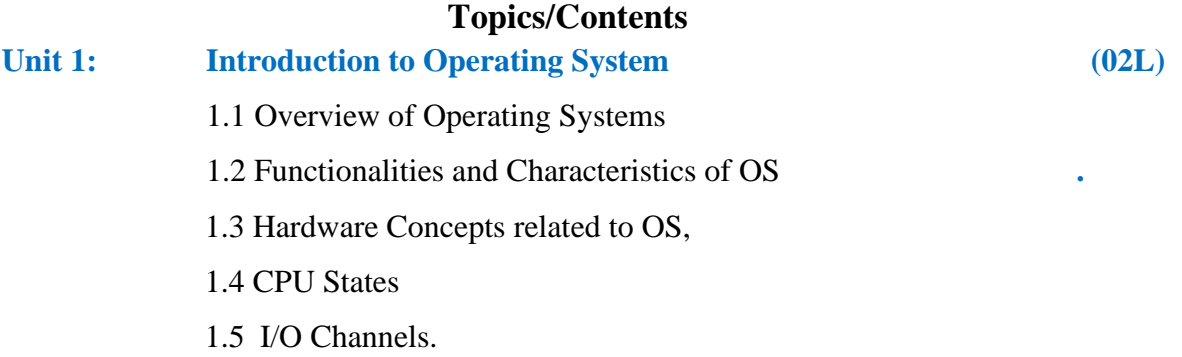

### **Unit**

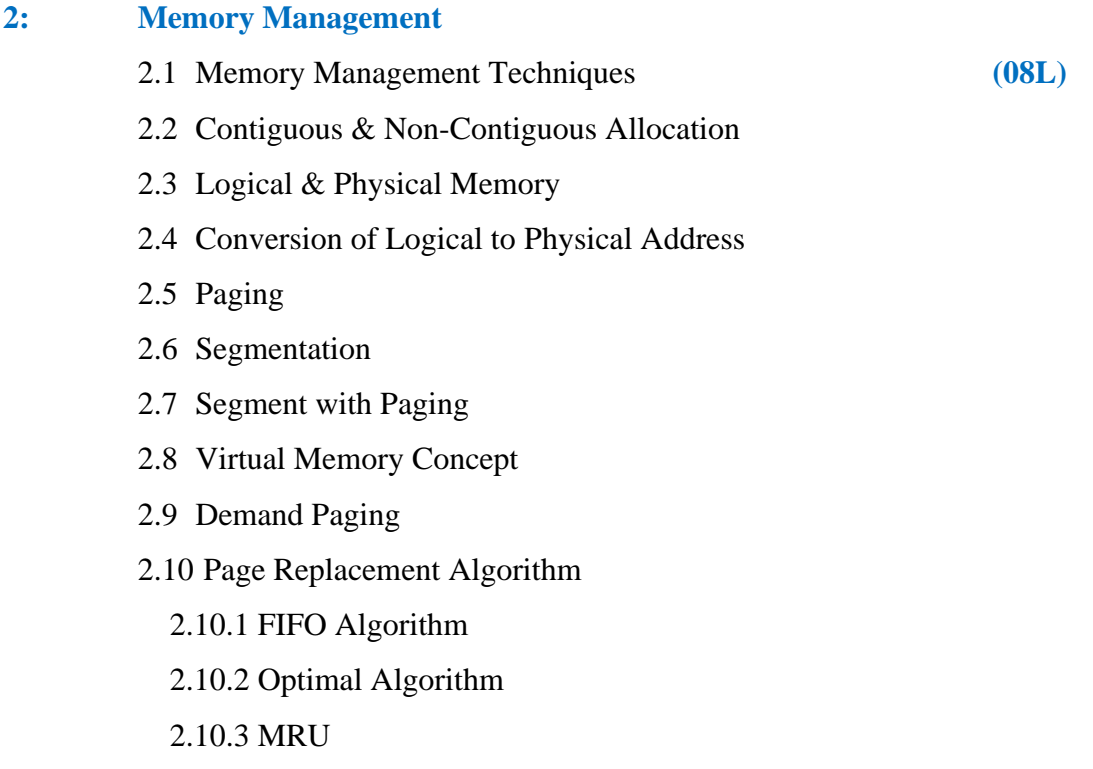

- 2.10.4 LRU
- 2.10.5 Second Chance Algorithm
- 2.11 Thrashing

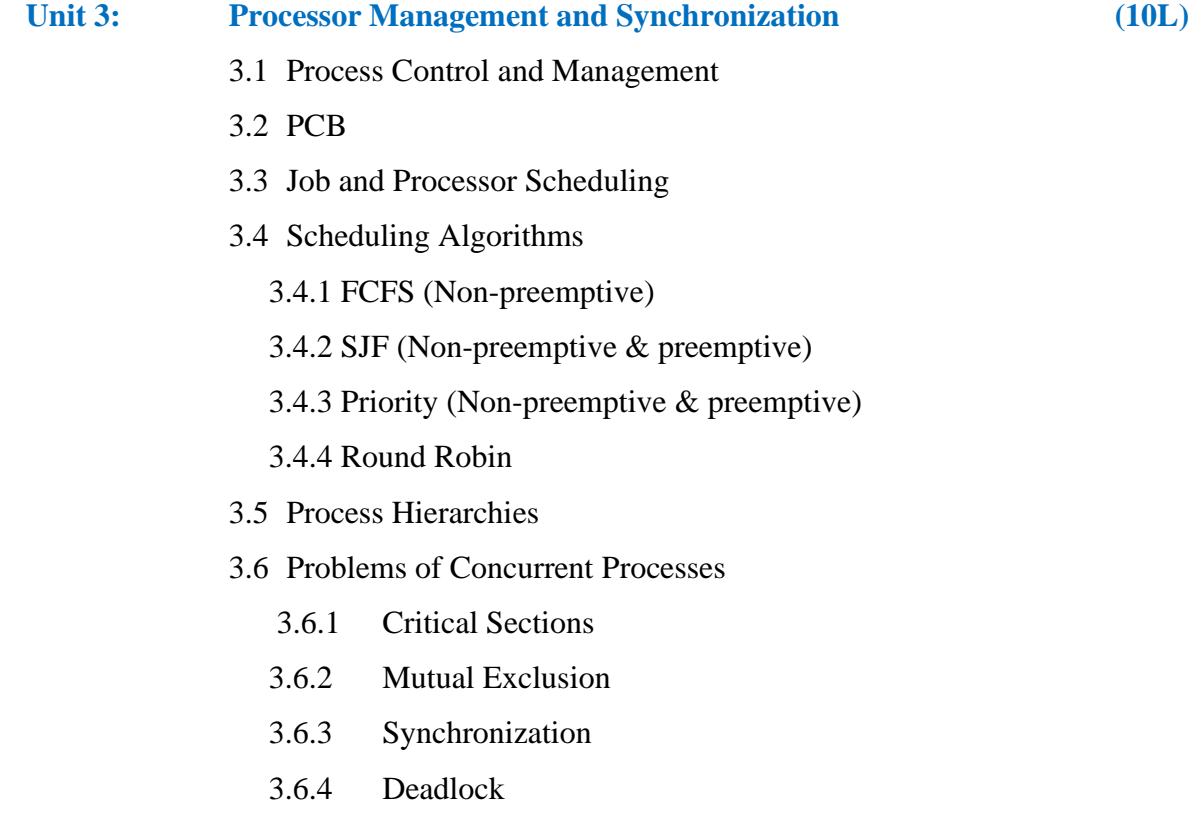

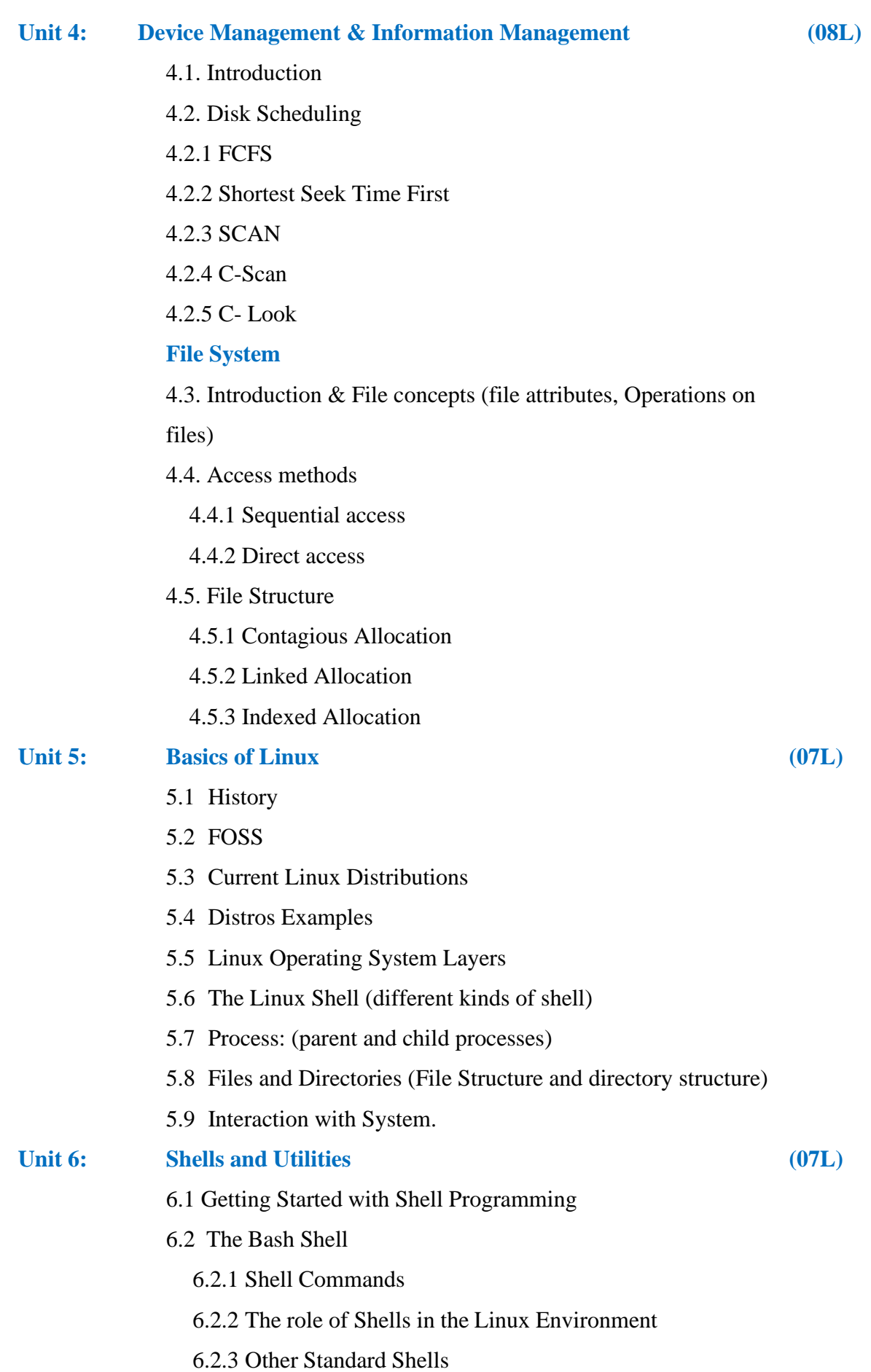

6.2.4 Write a Simple Shell Script - "Hello World!"

6.2.5 Variables in Shell

- 6.2.6 Bash Variable Existence Check
- 6.3 Customize the Bash Shell Environments:
	- 6.3.1 Recalling Command History
	- 6.3.2 Path Name Expansion
	- 6.3.3 Create and Use Aliases
	- 6.3.4 The Tilde Expansion
	- 6.3.5 Startup Scripts Commonly Used Commands and Utilities.

**(06L)**

## **Unit 7: Basic Administration of Linux**

- 7.1 Basic System Administration (Run Levels, User Accounts)
- 7.2 Kernel Administration: (Linux Kernel Sources, Rebuilding Kernel, Installing Kernel)
- 7.3 Managing Users
- 7.4 Managing File Systems
- 7.5 Linux File Permissions
- 7.6 Devices and Modules (Device Drivers).

#### **Reference Books:**

- 1. Operating System Concepts, 9th Edition, John Wiley & Sons, Inc. bySilberschatz, Peter Baer Galvin, GregGagne.
- 2. Linux Administration, A Beginner's, Guide by Wale Soyinka, Tata McGrawHill.
- 3. Operating Systems: Internals and Design Principles, 8th editionPearson Education Limited, 2014 by William Stallings.
- 4. Linux Shell Scripting by Ganesh Naik.
- 5. Linux Bible by Christopher Negus.

#### **Website Reference Link:**

- 1. https://www.webopedia.com/operating-system
- 2. <https://www.javatpoint.com/linux-system-admin-commands>

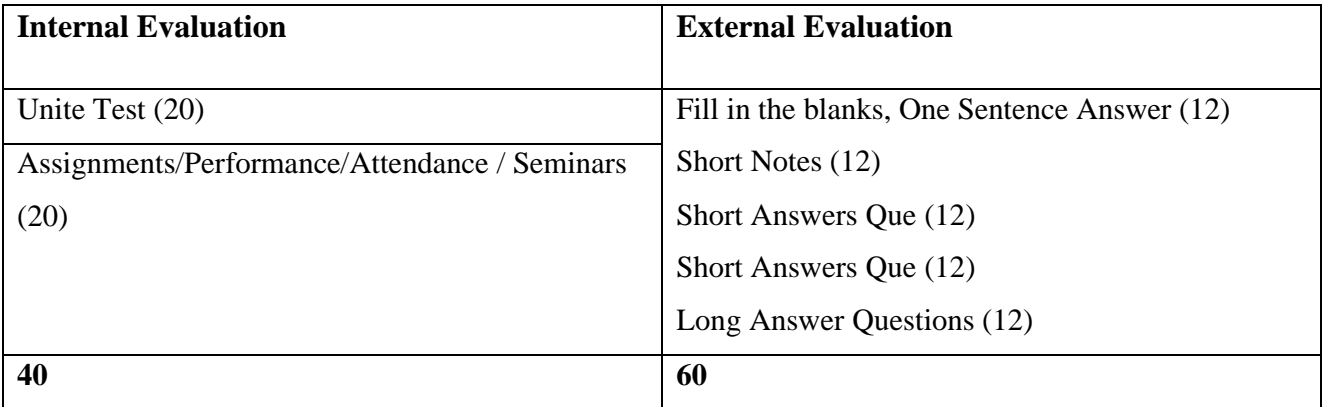

# **SYLLABUS (CBCS) FOR S.Y.BBA (C.A.) (w. e. from June, 2023) Academic Year 2023-2024**

Class: S.Y.BBA (C.A.) (Semester – III)

Paper Code: UBCA235 Title of Paper: Business Statistics using R Programming Credit: 3 No. of. Lectures: 48

#### **A] Learning Objectives:**

- 1. To understand role and importance of statistics in various business situation.
- 2. To develop skills related with basic statistical technique.
- 3. Develop right understanding regarding regression, correlation and data interpretation.
- 4. Understand how to link data, statistical methods using R Programming.

### **B]Learning Outcomes:**

Student should be able to

- 1. Get familiar with R software and learn basics of R with descriptive statistics.
- 2. Compute probabilities and fitting of probability distribution with R environment.
- 3. Appreciate and apply the R programming from a statistical perspective.
- 4. Understand the basics in R programming in terms of constructs, control statements, string functions.

### Topics/Contents

**(8L)**

### **Unit1 Introduction to Statistics**

1.1 Introduction to Statistics

- 1.2 Importance of Statistics in Modern Business Environment.
- 1.3 Need of Data
- 1.4 Types of Data
- 1.5 Principles of Measurement
- 1.6 Source of Data
- 1.7 Data Classification

#### **Graphical Methods**

- 1.8 Raw Data
- 1.9 Attributes, Variables and Classification

1.10 Frequency Distribution

1.11 Cumulative Frequency Distributions.

1.12 Graphs -Histogram, Frequency Polygon, Scattered plot

**(8L)**

**(8L)**

 **(6L)**

1.13 Diagrams - Multiple Bar, Pie, Subdivided Bar.

## **Unit2 Measures of Central Tendency and Dispersion**

- 2.1 Criteria for Good Measures of Central Tendency.
- 2.2 Arithmetic Mean, Median and Mode for Grouped and Ungrouped Data, Combined Mean.

### **Measures of Dispersion:**

- 2.3 Concept of Dispersion
- 2.4 Absolute and Relative Measure of Dispersion
- 2.5 Range, Variance
- 2.6 Standard Deviation
- 2.7 Coefficient of Variation
- 2.8 Quartile Deviation
- 2.9 Coefficient of Quartile Deviation

### **Unit3 Probability and Probability Distribution**

- 3.1 Basics of Probability
- 3.2 Conditional Probability
- 3.3 Counting Principles-Permutation and Combination
- 3.4 Random Variable
- 3.5 Expected Values and Variance

### **Probability Distribution**

- 3.6 Normal Distribution- Probability function, Mean and Variance, Standard deviation, Skewness and Kurtosis
- 3.7 Bernoulli –Probability Function, Mean and Variance
- 3.8 Binomial- Probability Distribution, Cumulative Probability Distribution, Mean and Variance.

### **Unit4 Sampling and Sampling Statistics**

- 4.1 Population and Sample
- 4.2 Sampling Strategies

4.2.1 SRSWR

- 4.2.2 SRSWOR
- 4.3 Distribution of Sampling Strategies

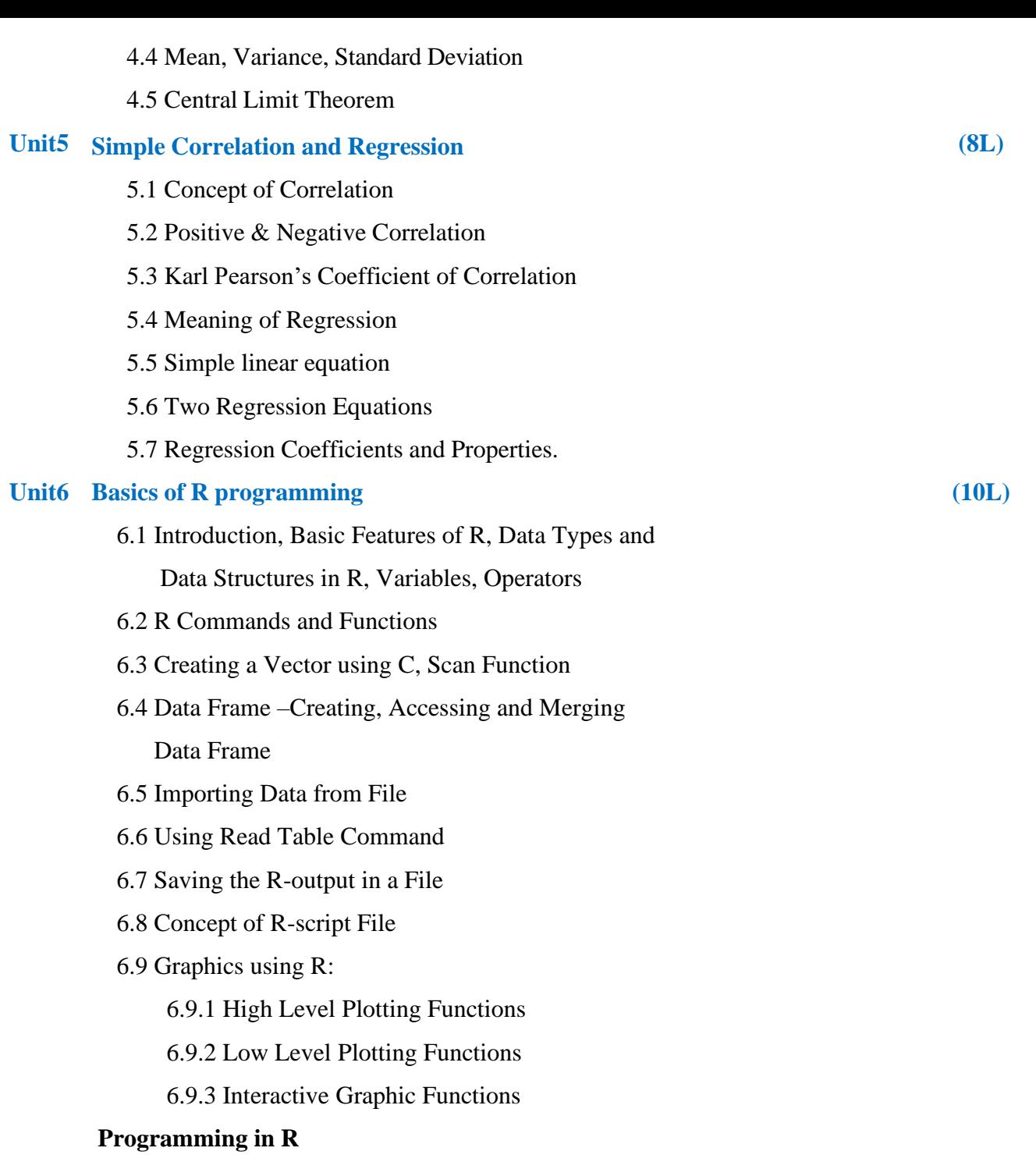

- 6.10 Statements: if and if…else, for loop
- 6.11 Cat and Print Commands.

#### **Reference Books:**

- 1. Business Statistics, J. K. Sharma, Pearson Education-2nd Edition
- 2. Business Statistics, Naval Bajpai, Pearson Education-2nd Edition
- 3. Complete Business Statistics, Amir Aczel, Jayavel Sounderpandian, (Seventh Edition)
- 4. Statistics An introduction using R. John Wiley, London, Crawley, M. J. (2006).
- 5. Statistics using R, second edition. Narosa Publishing House, New Delhi, Purohit,

S.G.;Gore, S.D. and Deshmukh, S.R. (2015).

### **Website Reference Link:**

- 1. [https://www.tutorialspoint.com/statistics/probability.html.](https://www.tutorialspoint.com/statistics/probability.html)
- 2. <https://statisticsbyjim.com/basics/introduction-statistics-r-programming-language/>
- 3. [Central Tendency | Understanding the Mean, Median & Mode \(scribbr.com\)](https://www.scribbr.com/statistics/central-tendency/)

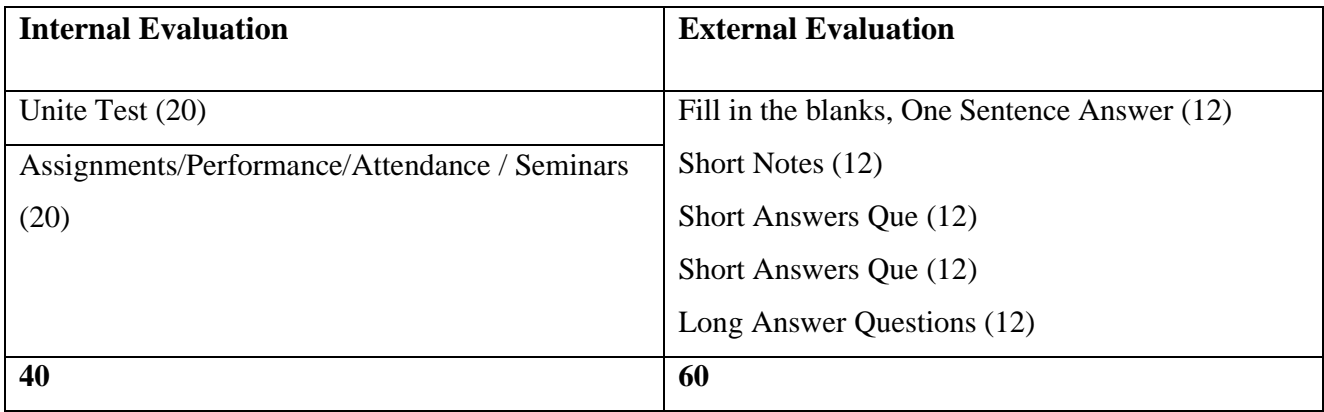

### **SYLLABUS (CBCS) FOR S.Y.BBA (C.A.) (w. e. from June, 2023)**

### **Academic Year 2023-2024**

Class : S.Y.BBA (C.A.) (Semester - IV)

Paper Code : UBCA241 Title of Paper: Advanced Java Programming Credit: 3 No. of. Lectures: 48

### **A]Learning Objectives:**

- 1. To learn the advanced concepts of Java Programming.
- 2. To learn to design game-based applications using Graphics, Animations, andMultithreading.
- 3. To learn to design and develop web applications.
- 4. To understand how to use programming in day-to-day applications.
- 5. To understand network programming.

### **B]Learning Outcomes:**

A student should be able to

- 1. Learn to access database using Java Data Base Connectivity in Java programs.
- 2. Learn to use an Applet for internet programming.
- 3. Develop dynamic webpages using Servlets and JSP.
- 4. Develop client/server applications and TCP/IP socket programming.

### **Topics/Content**

### **Unit 1: JDBC**

**(08L)**

- 1.1 The Design of JDBC
- 1.2 Basic JDBC Program Concept
- 1.3 Drivers
- 1.4 Architecture of JDBC
- 1.5 Making the Connection, Statement, Result Set,Prepared Statement, Callable Statement
- 1.6 Executing SQL Commands
- 1.7 Executing Queries

#### **Unit 2: Multithreading**

- 2.1 Threading Basics
- 2.2 Life Cycle of a Thread
- 2.3 Creating Threads
- 2.4 Priorities and Synchronization
- 2.5 Inter Thread Communication
- 2.6 Runnable Interface

### **Unit 3: Servlet**

- 3.1 Introduction
- 3.2 How It Differs from CGI
- 3.3 Types of Servlets
- 3.4 The Life Cycle of a Servlet
- 3.5 Execution Process of Servlet Application
- 3.6 Session Tracking
- 3.7 Cookie Class
- 3.8 Servlet- JDBC

#### **Unit 4: JSP**

- 4.1 Introduction to JSP
- 4.2 The Life Cycle of a JSP
- 4.3 Components of JSP Directives, Tags, Scripting Elements
- 4.4 Execution process of JSP Application
- 4.5 Building a simple application using JSP
- 4.6 JSP with Database

### **Unit 5: Networking**

- 5.1 The java.net package
- 5.2 Connection-Oriented Transmission Stream Socket Class
- 5.3 Creating a Socket to a Remote Host on a Port (Creating TCP Client and Server)
- 5.4 Simple Socket Program Example

**(08L)**

**(06L)**

**(08L)**

### **Unit 6: Spring & Hibernate**

#### **Spring:**

- 6.1 Introduction
- 6.2 Applications and Benefits of spring
- 6.3 Architecture and Environment Setup
- 6.4 Hello World Example
- 6.5 Core Spring- IoC Containers, Spring Bean Definition, Scope, Lifecycle

### **Hibernate**

- 6.6 Architecture and Environment
- 6.7 Configuration, Sessions, Persistent Class
- 6.8 Mapping Files, Mapping Types
- 6.9 Examples

### **Reference Books:**

- 1. The Complete Reference JAVA Herbert Schildt
- 2. Core java –II by Cay S. Horstmann and Gary Cornell
- 3. Complete Reference J2EE Jim Keogh
- 4. Head First Java, Kathy Sierra & Bert Bates, 2nd Edition, Shroff/O'Reilly
- 5. Java Persistence with Hibernate by Christian Bauer, Gavin King

### **Website Reference Link:**

- 1. [www.W3schools.com](http://www.w3schools.com/)
- 2. [https://www.javatpoint.com](https://www.javatpoint.com/)

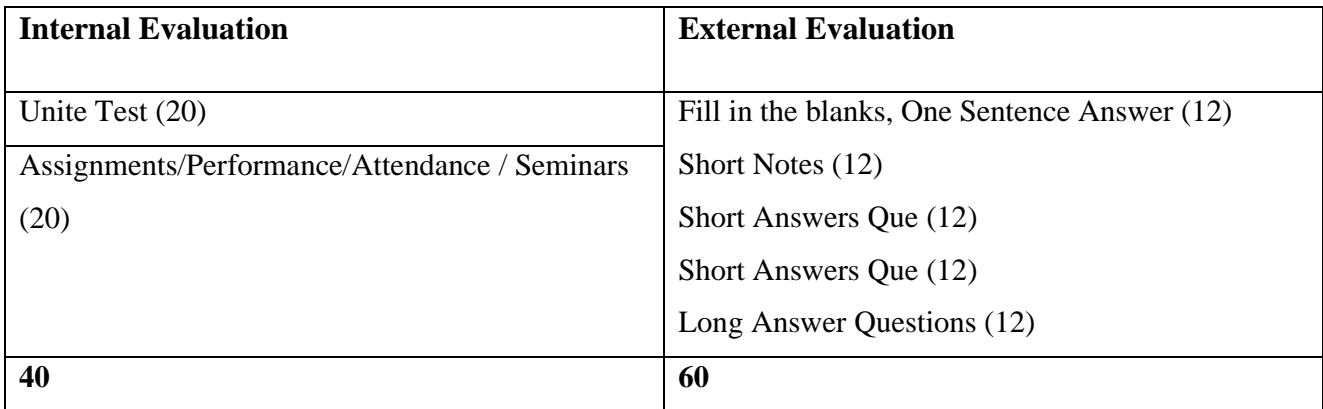

#### **SYLLABUS (CBCS) FOR S.Y.BBA (C.A.) (w. e. from June, 2023)**

#### **Academic Year 2023-2024**

Class : S.Y.BBA (C.A.) (Semester - IV)

Paper Code : UBCA242A Title of Paper: Advanced PHP

Credit: 3 No. of. Lectures: 48

### **A] Learning Objectives:**

- 1. To know & understand concepts of internet programming.
- 2. Understand how server-side programming works on the web.
- 3. Understanding How to use WordPress.

#### **B] Learning Outcomes:**

- 1. Students will able to implement OOP's concept in PHP.
- 2. Students will able to write interactive programs using PHP.
- 3. Students will able to Analyze the construction of a web page and relate how PHP and XML combine to produce the web page.
- 6. Students will able to combine Ajax with PHP.
- 5. Students learn different type of web services.

#### **Topics/ Contents**

**Unit 1 Introduction to Object Oriented Programming in PHP** (08L)

- 1.1 Classes
- 1.2 Objects
- 1.3 Introspection
- 1.4 Serialization
- 1.5 Inheritance
- 1.6 Interfaces
- 1.7 Encapsulation

### **Unit 2 Web Techniques**

- 2.1 Server information
- 2.2 Processing forms
- 2.3 Sticky forms
- 2.4 Setting response headers

(05L)

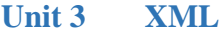

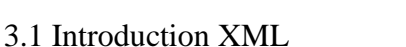

3.2 XML document Structure

3.3 PHP and XML

3.4 XML parser

3.5 The document object model

3.6 The simple XML extension

3.7 Changing a value with simple XML

### **Unit 4 Ajax with PHP**

- 4.1 Understanding java scripts for AJAX
- 4.2 AJAX web application model
- 4.3 AJAX –PHP framework
- 4.4 Performing AJAX validation
- 4.5 Handling XML data using php and AJAX
- 4.6 Connecting database using php and AJAX

### **Unit 5 Introduction to Web Services**

- 5.1 Definition of web services
- 5.2 Basic operational model of web services, tools and technologies enabling web services
- 5.3 Benefits and challenges of using web services.
- 5.4 Web services Architecture and its characteristics
- 5.5 Core building blocks of web services
- 5.6 Standards and technologies available for implementing web services
- 5.7 Web services communication models
- 5.8 Basic steps of implementing web services.

### **Unit 6 WordPress**

### 6.1 **Installing WordPress**

- 6.1.1 Uploading WordPress to your Web Server
- 6.1.2 Installing WordPress
- 6.1.3 Database Connectivity
- 6.1.4 Theme Customization

### 6.2 **Configuring WordPress**

6.2.1 Using the WordPress Dashboard

(10L)

(08L)

(10L)

- 6.2.2 Managing Content in the WordPress Dashboard
- 6.2.3 Types of Users
- 6.2.4 The WordPress Settings Panel
- 6.2.5 Reading and Writing Settings
- 6.2.6 Permalinks and RSS Feeds
- 6.2.7 Creating and Managing Posts
- 6.2.8 Setting up Post Categories
- 6.2.9 Creating and Managing Pages
- 6.2.10 Managing Comments
- 6.2.11 Installing and Updating Plugins
- 6.2.12 Customizing WordPress Themes
- 6.2.13 WordPress Theme Options

#### **Reference Books:**

- 1. Php: A Beginner's Guide 1st EditionMcGraw-Hill Osborne Media; 1 edition byVikramVaswani
- 2. Murach's PHP and MySQL (2nd Edition)by Joel Murach and Ray Harris
- 3. PHP: The Complete Reference Paperback 1 Jul 2017by Steven Holzner (Author)
- 4. Building Web Services with Java, 2nd Edition, S. Graham and others, Pearson Edn.,2008.
- 5. WordPress 5 Complete Seventh Edition Karol Krol
- 6. HTML 5 Black Book (Covers CSS3, JavaScript, XML, XHTML, AJAX, PHP, jQuery) 2Ed
- 7. PHP web services Wrox publication

#### **Website Reference Link:**

- 1. [www.php.net.in](http://www.php.net.in/)
- 2. [www.W3schools.com](http://www.w3schools.com/)

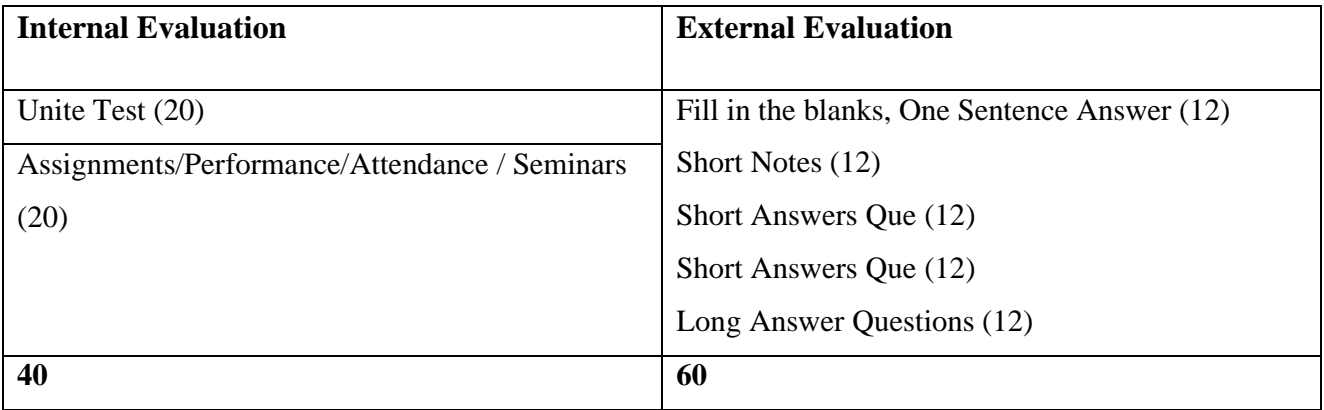

## **SYLLABUS (CBCS) FOR S.Y.BBA (C.A.) (w.e. from June, 2023) Academic Year 2023-2024**

Name of the Programme: BBA (Computer Application)

Class: S.Y.BBA (C.A.) (Semester - IV)

Paper Code: UBCA242B Title of Paper: React JS

Credit: 3 No. of. Hours: 48

### **A] Learning Objectives:**

- 1. Understand how Single Page React application is different than traditional web development frameworks.
- 2. Understand and use React, React Router, Redux, Redux Saga and other popular libraries.
- 3. Use styled-components to create presentational components (CSS in JS)
- 4. Understand the programming model provided by the React framework
- 5. Define React components.
- 6. Use the React framework to handle events and state full data.

### **B] Learning Outcomes:**

By the end of the course, you will be able to:

- 1. To Create React Components
- 2. To Perform some simple tests
- 3. To Think in React
- 4. To Add state and props to an application
- 5. To Add inverse data flow to an application
- 6. To Use some common React Hooks
- 7. To Use external services to provide data
- 8. To Set up a single page application
- 9. To Use Context and Reducers

### **Topics/Contents**

## **Unit 1 Introduction to React JS** 4.1 Introduction 4.2 What is React JS?

4.3 Why React?

(05L)

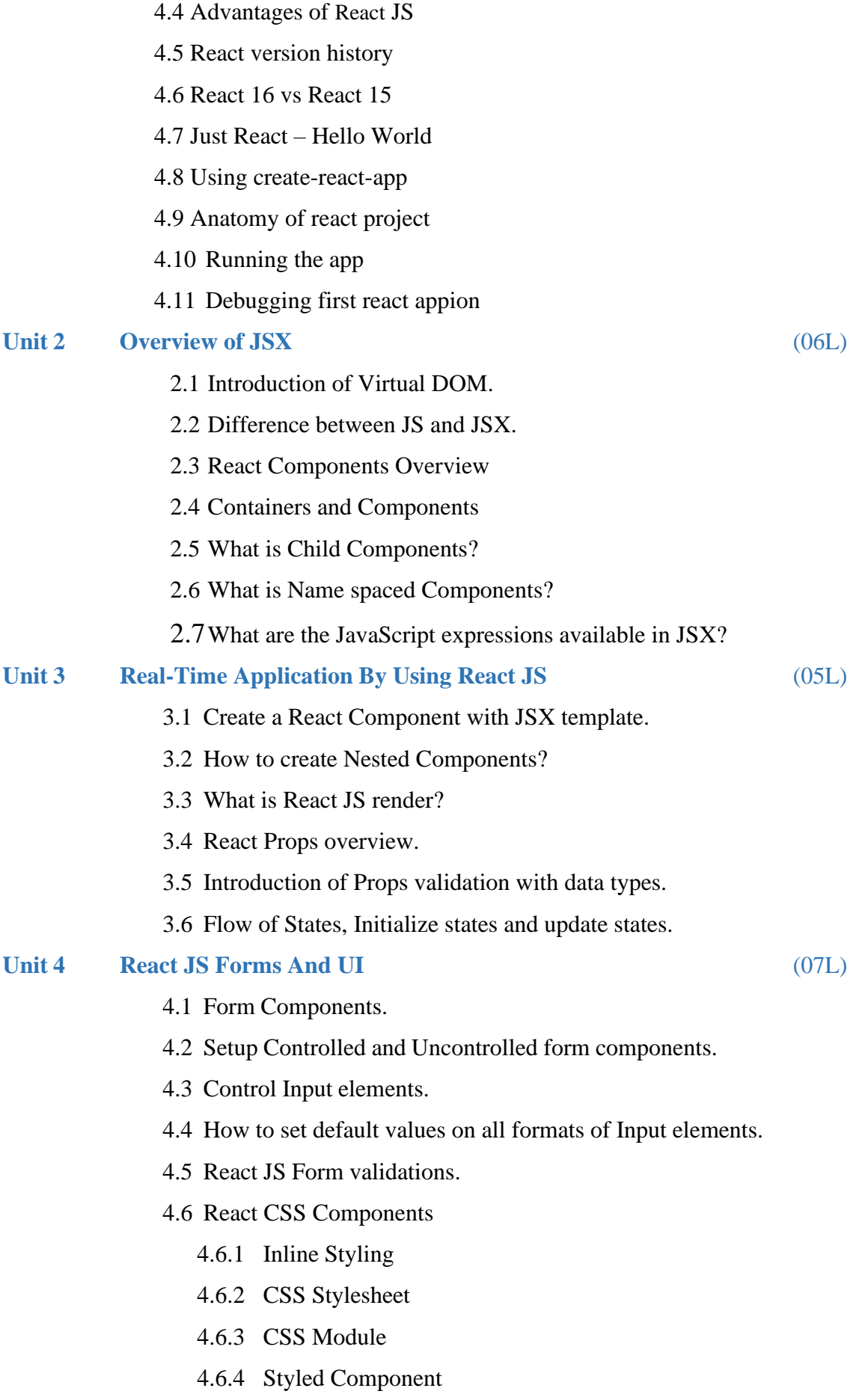

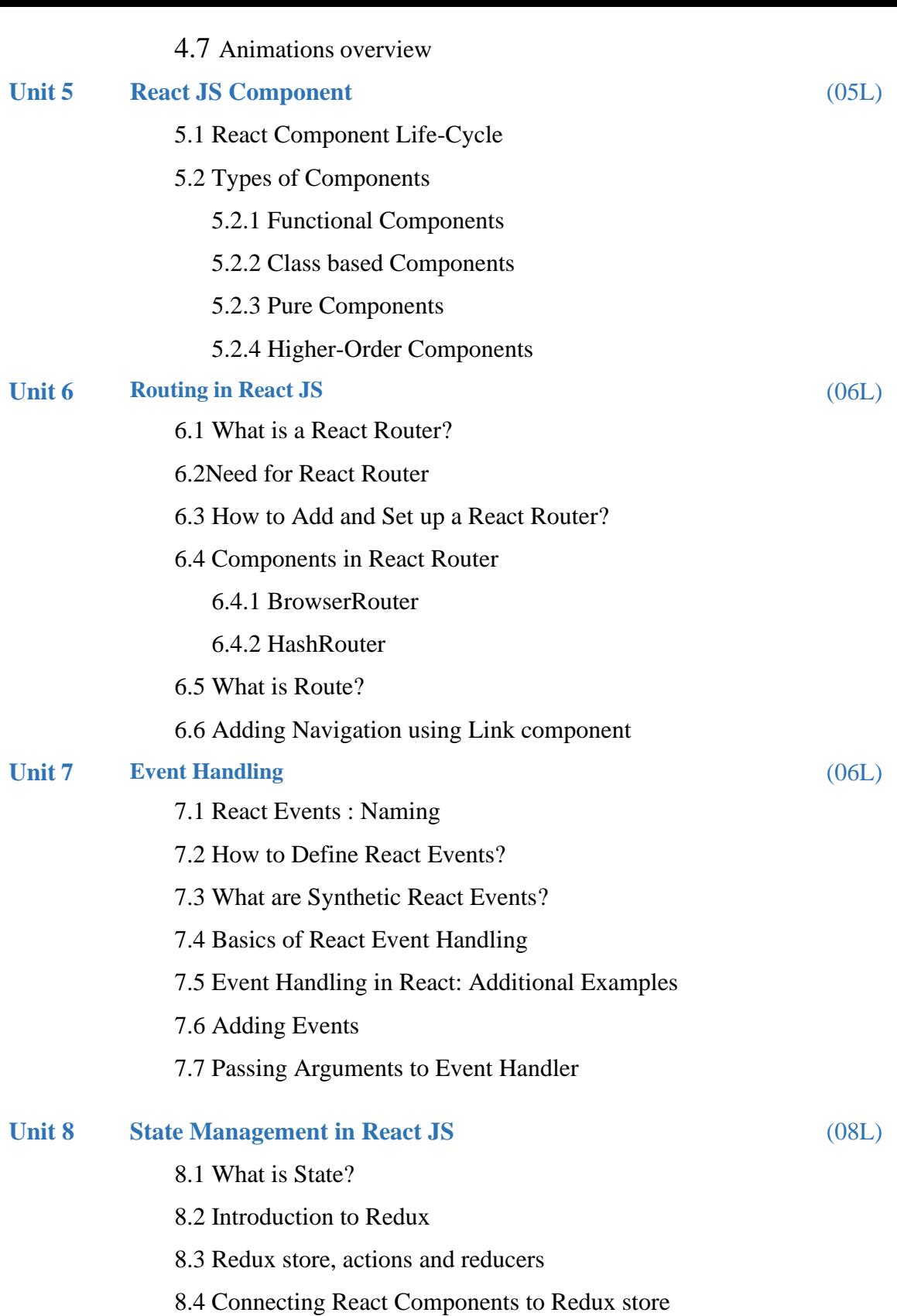

### **Reference Books:**

- 1. Full Stack React by Anthony Accomazzo, Nate Murray, Ari Lerner, Clay Allsopp, David Guttman, and Tyler McGinnis.
- 2. Learning React: Functional Web Development with React and Redux by Alex Banks and Eve Porcello O'REILLY
- 3. Beginning React (incl. Redux and React Hooks) Book by Greg Lim
- 4. React Explained: Your Step-by-Step Guide to React by Zac Gordon
- 5. Learning React by Kirupa Chinnathambi

### **Website Reference Link:**

- 1. <https://legacy.reactjs.org/docs/forms.html>
- 2. <https://www.javatpoint.com/react-component-life-cycle>
- 3. <https://www.emizentech.com/blog/types-of-react-components.html>
- 4. <https://levelup.gitconnected.com/types-of-react-components-a38ce18e35ab>
- 5. <https://www.knowledgehut.com/blog/web-development/handling-react-events-guide>

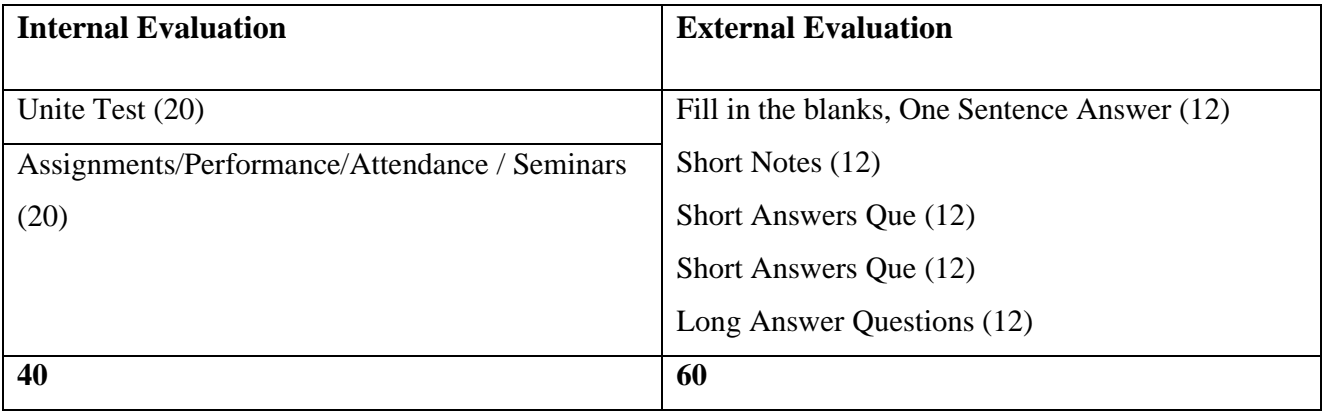

# **SYLLABUS (CBCS) FOR S.Y.BBA (C.A.) (w. e. from June, 2023) Academic Year 2023-2024**

 $Class \t : S.Y.BBA (C.A.)$  Semester – IV)

Paper Code : UBCA243 Title of Paper: Mathematical Foundation for

Computer Applications

Credit: 3 No. of. Lectures: 48

### **A] Learning Objectives:**

- 1. To learn the basic functions and summation.
- 2. To understand the ideas of the basis step and the inductive step in a proof by mathematical induction.
- 3. To understand concepts of Determinants and Matrices.
- 4. To understand how to solve simultaneous equations using determinants and Matrix Theory.
- 5. To understand how to perform the operations of union, intersection, complement, and difference on sets using proper notation.

### **B] Learning Outcomes:**

Student should be able to

- 1. Use correct and proper notation with prediction with predicates and variables to write valid induction proofs.
- 2. Utilize applications of matrices to solve industrial problem.
- 3. Basic knowledge of set theory, functions, and relations concepts,
- 4. Matrix needed for designing and solving problems.
- 5. Construct simple mathematical proofs and possess the ability to verify. them.

### **Topics/Contents**

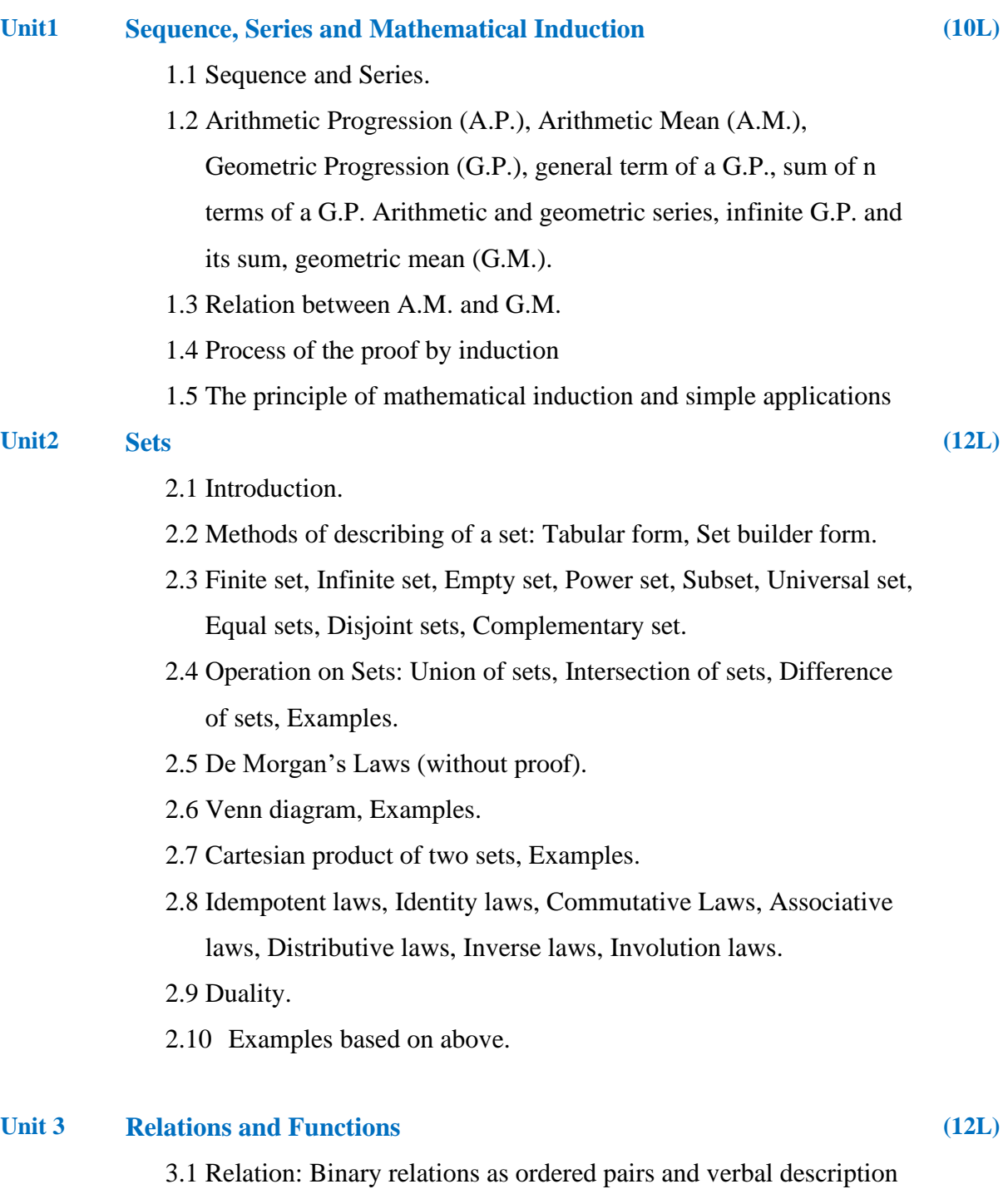

- 3.2 The reflexive, symmetric, transitive and antisymmetric properties of binary relations.
- 3.3 Functions: Definition and examples

3.4 Properties of functions

- 3.5 one-to-one, onto, bijective
- 3.6 function composition, inverse function
- 3.7 Examples based on above.

#### **Unit 4 Matrix and Determinant**

- 4.1 Introduction.
- 4.2 Types of matrices: Row matrix, Column matrix, Null matrix, Unit matrix, Square Matrix, Diagonal matrix, Scalar matrix, Symmetric matrix, Skew -symmetric matrix, Transpose of a matrix.
- 4.3 Definition of Determinants of order 2nd & 3rd and their expansions.
- 4.4 Singular and Non-Singular Matrices.
- 4.5 Algebra of Matrices: Equality of matrices, Scalar Multiplication of Matrix, Addition of matrices, Subtraction of matrices, Multiplication of matrices.
- 4.6 Elementary Row & Column Transformations.
- 4.7 Inverse of Matrix.
- 4.8 Examples based on above

#### **Reference Books:**

- 1. Mathematical Foundations of Data analysis Jeft. M. Phillips
- 2. Calculus and Linear Algebra Book by Donald John Lewis and Wilfred Kaplan
- 3. Vector Calculus, Linear Algebra, and Differential Forms-[John H. Hubbard,](https://www.google.com/search?sa=X&biw=1360&bih=608&q=John%2BH.%2BHubbard&stick=H4sIAAAAAAAAAOPgE-LRT9c3NErKtUjKskhS4tTP1TdIT6-wKNOSyU620k_Kz8_WLy_KLClJzYsvzy_KtkosLcnIL1rEyu-Vn5Gn4KGn4FGalJRYlLKDlREA5nH0Ak4AAAA&ved=2ahUKEwjS9bTDtMHnAhWb63MBHdzNCeAQmxMoATATegQIDxAK) [BarbaraHubbard](https://www.google.com/search?sa=X&biw=1360&bih=608&q=Barbara%2BHubbard&stick=H4sIAAAAAAAAAOPgE-LRT9c3NErKtUjKskhS4tLP1Tcwrcw2zE7RkslOttJPys_P1i8vyiwpSc2LL88vyrZKLC3JyC9axMrvlFiUlFiUqOBRmgSkU3awMgIAKbuL7k8AAAA&ved=2ahUKEwjS9bTDtMHnAhWb63MBHdzNCeAQmxMoAjATegQIDxAL)
- 4. Discrete Mathematics & Structures by Satinder Bal Gupta, University Science Press
- 5. Fundamental Approach to Discrete Mathematics by D. P. Acharjya,

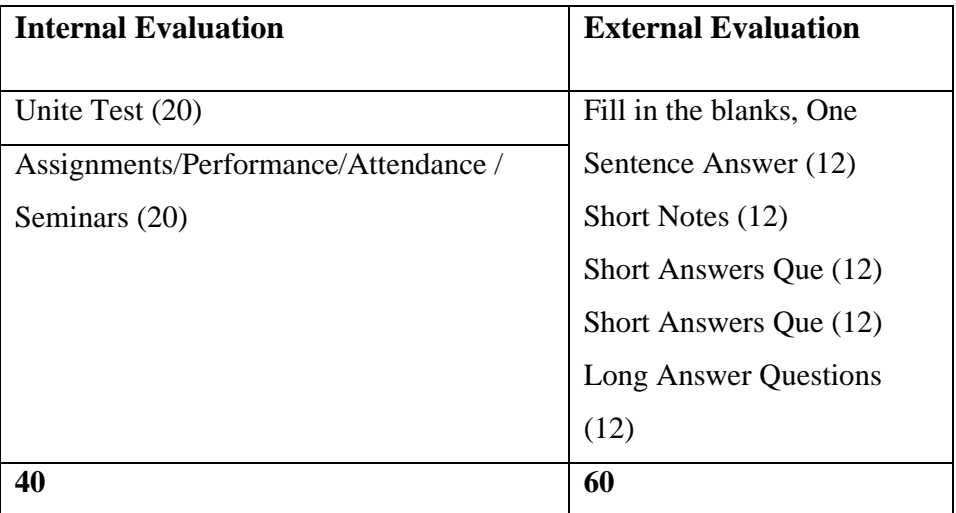

## **SYLLABUS (CBCS) FOR S.Y.BBA (C.A.) (w.e. from June, 2023) Academic Year2023-2024**

Name of the Programme: BBA (Computer Application)

Class: S.Y.BBA (C.A.) (Semester - IV)

Paper Code: UBCA244 Title of Paper: Software Testing and Automation Credit: 3 No. of. Hours: 48

### **A] Learning Objectives:**

- 1. To understand the basics of Software Testing.
- 2. To understand how to test bugs in Software.
- 3. To learn how to do the Testing and Planning effectively.
- 4. To build test cases and execute them.
- 5. To understand the basic of quality software and quality factors.

### **B] Learning Outcomes:**

- 1. Understand the basic concepts of software testing and the need for software testing
- 2**.** Design Test planning and different activities involved in test planning
- 3**.** Design effective test cases that can uncover critical defects in the application
- 4**.** Carry out advanced types of testing
- 5. Automate the software testing using Selenium and TestNG.

### **Topics/Contents**

**(07L)**

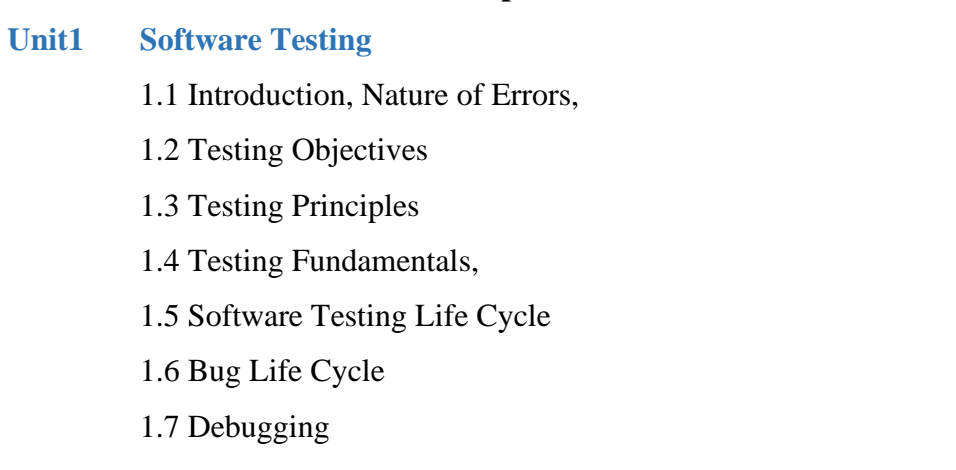

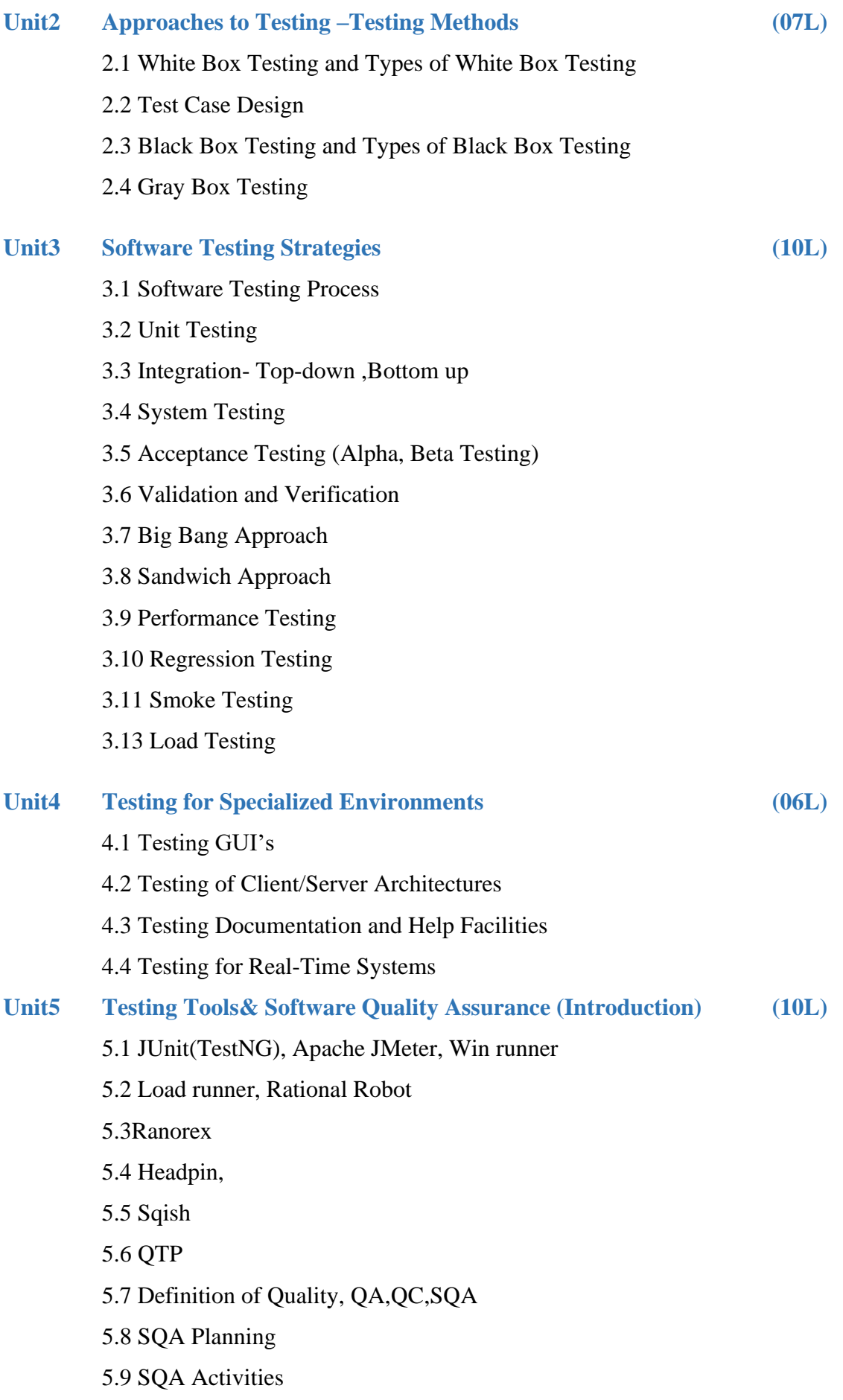

5.10 Software Quality Assurance Metrics –

- 5.11 Measurement Software Quality Metrics
- 5.12 Product Quality Metrics
- 5.13 In-Process Quality Metrics

#### **Unit6 Test Automation and Tools**

- 6.1 Automated Software Testing
- 6.2 Automate Testing of Web Applications
- 6.3 Selenium: Introducing Web Driver and Web Elements
- 6.4 Locating Web Elements, Actions on Web Elements, Different Web Drivers

**(08L)**

6.5 Understanding Web Driver Events, Testing: Understanding Testing.xml, Adding Classes, Packages, Methods to Test, Test Reports.

#### **References Books:**

- 1. Yogesh Singh, "Software Testing", Cambridge University Press, 2012
- 2. Unmesh Gundecha, Satya Avasarala, "Selenium WebDriver 3 Practical Guide" Second Edition 2018
- 3. Glenford J. Myers, Corey Sandler, Tom Badgett, the Art of Software Testing, 3rd Edition, 2012, John Wiley & Sons, Inc.
- 4. Ron Patton, Software testing, 2nd Edition, 2006, Sams Publishing
- 5. Carl Cocchiaro, Selenium Framework Design in Data-Driven Testing, 2018, Packt Publishing.
- 6. Elfriede Dustin, Thom Garrett, Bernie Gaurf, Implementing Automated Software Testing, 2009, Pearson Education, Inc.
- 7. Satya Avasarala, Selenium WebDriver Practical Guide, 2014, Packt Publishing.
- 8. Varun Menon, TestNg Beginner's Guide, 2013, Packt Publishing.
- 9. Total quality management, Dale H.Bestrefield, Prentice Hall,2003

## **Website Reference Link:**

1. [www.opensourcetesting.org](http://www.opensourcetesting.org/)

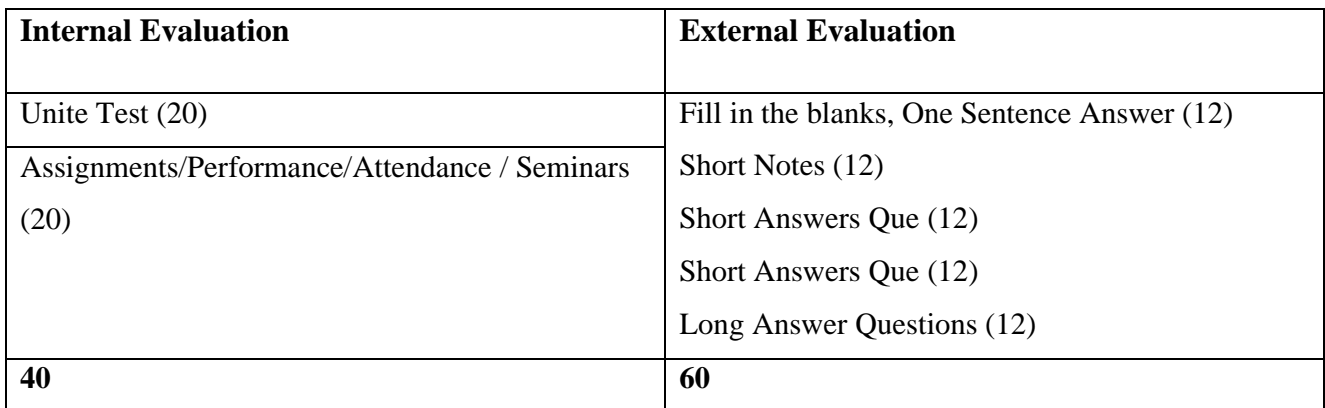

# **SYLLABUS (CBCS) FOR S.Y.BBA (C.A.) (w. e. from June, 2023) Academic Year 2023-2024**

Class : S.Y.BBA (C.A.) (Semester - IV)

Paper Code : UBCA245 Title of Paper: Networking

Credit: 3 No. of. Lectures: 48

### **A]Learning Objectives:**

- 1. To understand various computer networks and technologies behind networks
- 2. To study TCP/IP suite.
- 3. To study routing concept along with Routing protocols
- 4. To be familiar with wireless networking concepts and protocols

### **B]Learning Outcomes:**

Student should be able to

- 1. Understand various computer networks and technologies behind networks
- 2. Learn TCP/IP suite
- 3. Learn routing concept along with Routing protocols
- 4. Get knowledge of wireless networking concepts and protocols

### Topics/Contents

**Unit 1: Introduction to Data Communication and Computer** (06L)

### **Networks**

1.1 Overview of Basic Concepts and Components. Data

Communication Characteristic, Data Representation, Data

Flow, Network Criteria, Physical Structures and

Topologies, Network Types- LAN, MAN, WAN

- 1.2 Internet
- 1.2.1 Concept of Intranet & Extranet
- 1.2.2 Internet Information Server (IIS)
- 1.2.3 World Wide Web(WWW)
- 1.2.4 Search Engine
- 1.2.5 Internet Service Providers (ISP)
- 1.3 Various types of Networks (only overview)
	- 1.3.1 Connection Oriented N/W's Vs.

Connectionless N/W'

- 1.3.2 Ethernet
- 1.3.3 Wireless LAN
- 1.3.4 X.25
- 1.3.5 ATM

#### **Unit 2: Principles of Layering Concept**

- 2.1 Need for Layering
- 2.2 ISO-OSI 7 Layer Model
- 2.3 TCP/IP Model
- 2.4 Comparison of ISO-OSI&TCP/IP Model
- 2.5 Physical Communication:
	- 2.5.1 Hardware Architecture
	- 2.5.2 Transmission Media

(Guided and Unguided i.e. Twisted Pair, Coaxial

Cable, Fiber Optics, Wireless Transmission etc.)

- 2.5.3 Communication Devices (Switch, Router etc.)
- 2.5.4 Switching and its Types

(Circuit Switching, Message Switching, Packet Switching)

#### **Unit 3: Link Layer Communication**

(08L)

(10L)

- 3.1 Error Detection and Correction Techniques
- 3.2 Framing and its Types
- 3.3 Flow and Error Control
- 3.4 HDLC Protocol
- 3.5 P2P Protocol

Note: Examples based on 3.1 to be covered

#### **Unit 4: IP Addressing & Routing**

(08L)

- 4.1 Internet Protocol and IPv4 Packet Format
- 4.2 Addressing, Physical Addresses, Logical Addresses Port Addresses, Specific Addresses
- 4.3 IP Address- Network Part and Host Part

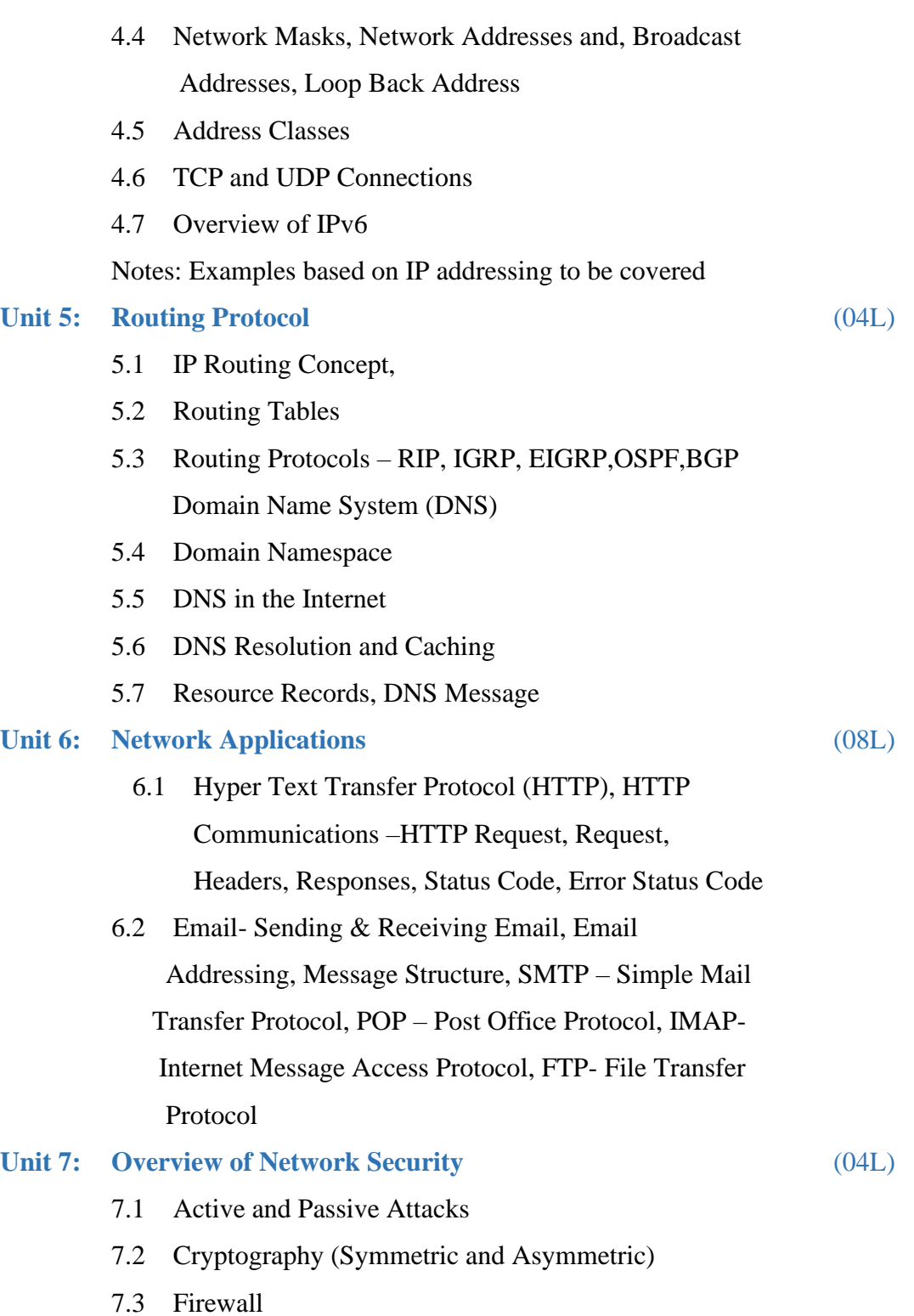

### **Reference Books:**

- 1. Computer Networks Abndrew S. Tanenbaum4e
- 2. Data Communication and Networking Behroz A. Forouzan, TMH, 4thEd
- 3. Cryptography and Network Security Atul Kahate, TMH 2ndEd.
- 4. Network Essential Notes GSW MCSE Study Notes
- 5. Networking: The Complete Reference Book by Craig Zacker

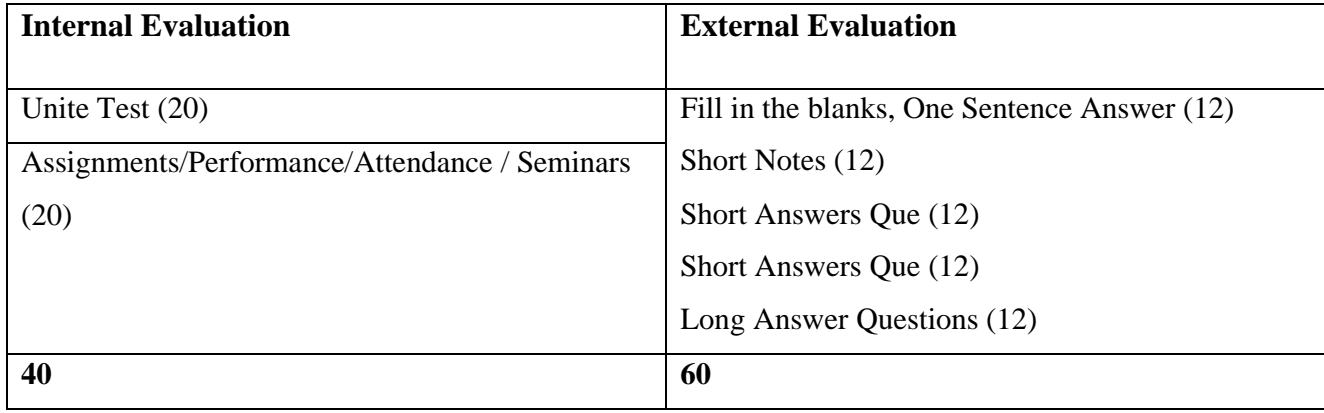

### **SYLLABUS (CBCS) FOR S.Y.BBA (C.A.) (w. e. from June, 2023)**

### **Academic Year 2023-2024**

Class : S.Y.BBA (C.A.) (Semester - IV)

Paper Code : UBCA245 Title of Paper: Project

Credit: 4 No. of. Lectures: 48

#### **A] Learning Objectives:**

- 1.To introduced project planning.
- 2. To Examine the stages of project planning: Scoping, Estimation, analysis and Designing.
- 3. To Focus on the tools available to a project planner.
- 4. To discuss project planning and the planning process.
- 5. To meet all project goals successfully.

#### **B] Learning Outcomes:**

Student should be able to:

- 1. Learn project management.
- 2. Become systems thinkers.
- 3. Become explorers.
- 4. Become problem-solvers.
- 5. More engaged in the learning process.
- 6. Learn to take creative risks**.**

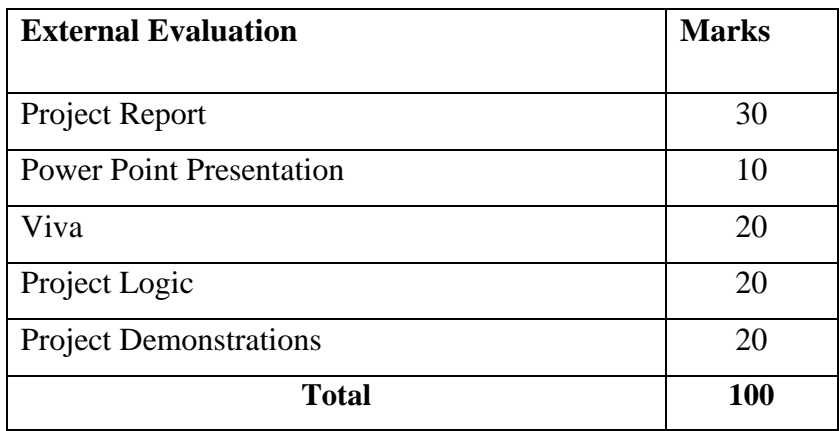